MINISTERSTWO OSWIATY

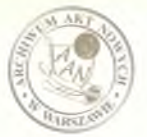

 $T = 8/65$  $2.8.65$ 

#### PLAN NAUCZANIA

Państwowa Szkeła Pregramewania Maszyn Cyfrewych Specjalność programowania eloktronicznych naszym cyfrowych Podbudowa : świadectwe dojrzałeści szkoły ególnekształcącej .

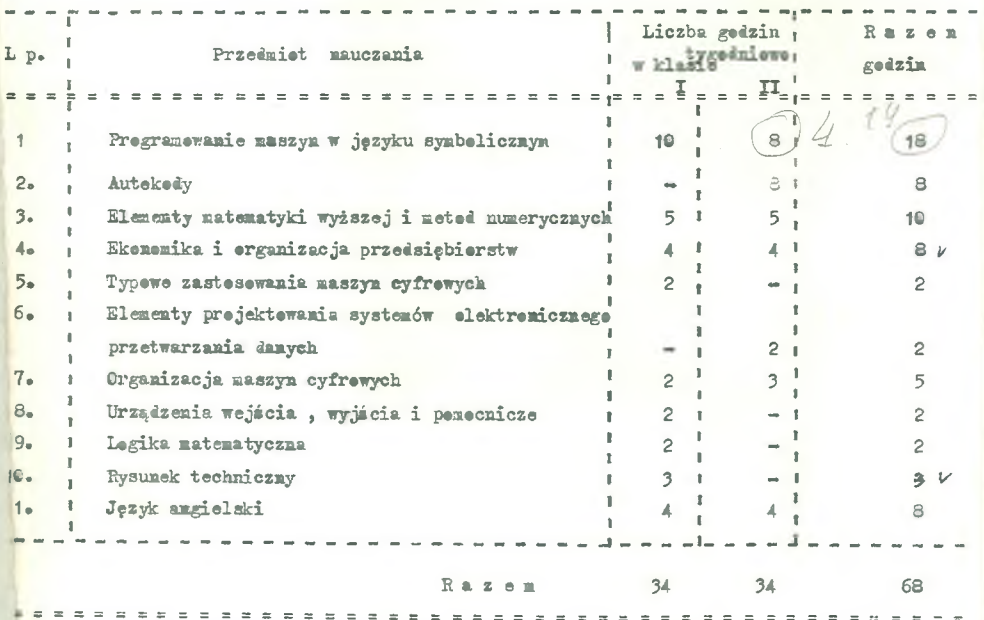

Praktyka zawedewa pa 6 tygedni w klasie I i II

Zgadnie z zarządzeniem Ministra Cáwiaty z dn. 2.8.1965 r Nr\* P 2-3120/65- plan nauczania «bawiązuje ad 1«3X.1965 r\*

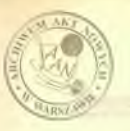

**Communication** 

**MATERIAL PROGRAMOUS** do nuesania presdaiotu

> PROGRAMOWANIE MASZYN CYFROWICH W JEZYKU SYMBOLICZNYM

> Państwowa Szkoła Progrezowania Masayn Gyfrowych

Specjalność: Programowanie elektronicznych **Bassyn cyfronych and the contract of the contract of the contract of the contract of the contract of the contract of the contract of the contract of the contract of the contract of the contract of the contract of the cont** 

how recently the later than in prince believe

klass I i II

Warszawa 1965

LATER DAYSING TWORLD CORPORATIONS

#### Sadenia przedniotu

1. Nauczanie uozniów:

- wykonywanie sieci dsiałań ogólnych i szczegółowych.
- sasady korsystenia s pamięci operecyjnej i conceniosych oraz umiejetność resplanowania tych panięci.

#### 2. Opanowanie praez uosniów:

- programowania consignici icdnej naszyny myfrowai.
- sased korsystania do smiennego przechła.
- różnych technik uruchamiania progremów /post nortem, ślad  $1$ tpe/ $\sim$
- sasad updržadženia dokumentacii.

#### MATURIAL NAUCZAWIA

#### Klass I

#### Ogólne informacie o maszynach evfrouweb / 3 godziny /

Podstawowe pojecia dotyczące naszyn cyfrowych. Podstawowe zasady korsystania z massyn cyfrowych.

### Analisa problemu /6 codzin/

Metody analisy. Problemy z nowtówzeniani. Sieci działań. Zasady rysowania. Rosgałyzienia i pętle na sieciach dsiałań.

#### Ogólny opis massymy cyfrowej /4 godziny/

Organizacia maszyny cyfrowed. Działanie. Jezyki maszyny. Analiza problemu z punktu widzenia mażzyny.

### Arytmetoka masayny /8 godiin/

System binarny i ósemkowy. Działenia arytmotyczne. Zamisna podstawy liczb. Stały i zuienny przecinsk, Problany skali i dokładności.

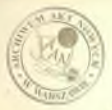

### Onis bonkruinei massur entroved /4 sodsing/

 $-2-$ 

Procdstavienie informacji w massynie. Nudown nassyny /erytranstr, rejectry, panied operacyjna/. Budowa słown, budowa rozkasu. Polstanowe rozkazy /artimotyczne, przesyłania i odejnowania decysji/.

### Rodstawy kodowania neogramów /10 godzin/

Jęsyk nasnymy. Kodowanie w języku nassyny. Zepis rozkazów i liczb. Adresowanie bezwzględne. Język symboliczny. Symbolicany sapis operesji. Adresowanie unglodne. Adresowanie symbolicane.

### Putle w programach /10 sodnin/

Nodowanie prostych pytli. Indeknowanie i odresowanie pokredrie /odres adresu/. Rejectry nodyfilmeji, dniałonia na rejectr nodefikacji. Kodowanie potli z nodefikacje rozkazów. Potlo za-

#### Struktury logicans programow /6 sodsin/

Rosgalesionia state i suienne, Wakatmiki i swrotnice.

#### Podorocromy /14 modain/

Rodnaje podprogranów. Podprograny otwarte. Halgenondenny. Podprogremy sauknieto. Midotela podprogramów. Konstrukcja i koraystanie z podprocremów.

#### Coornejo wedesia i wyjścia /16 godzin/

Takan papierowa, karty, drukarta uierazowa, Eneschy praedstauismia informacii, kody. Operacje wejścia i wyjścia. Opracowywonio danych wejścionych. Wyrowadzanie wymików, organizacja arkumsa wydawniczogo. Typowe podprogramy wejścia i wyjścia.

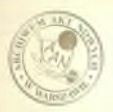

### Paulcei pomocnicze /3 modsin/

 $m \leq m$ 

Beben i takay magnetyozne. Hopółogeca z poniecimi pomocnicayai.

#### Strukthon daireh programby /14 golain/

Hozz essessio prospendo i denuch paricolach. Sementania programm. Organisacja wzpółczneg z urządzeniemi zewnętrznymi i pemiscieni pomocniczyni. Systemu programów.

#### Uruchumienie processow /6 sodsin/

Przygotowaie danych modelowych. Technika urushaniania Anotoda phrasów paniocionych, metoda dłudn/, Anoliza wymików urogramu. Wobygma aksolootseda ugugunadu.

#### Sporadsenie dobumentssii programa /6 modsin/

Zakošania. Analisa problemu /siečdaiałań/. Tabulowyczy programu. Instrukcja skaplostasii.

### Zestosowanie progresowania w języku symbolicznym

### $/15$  reduin/

Wybrany problemy munerycane. Wybrane problemy prestwaranenia denych. Wybrene problemy sastosowaó w osasio realnym.

 $\sim$  490

Ilana I SAJDULA PRAKTYCZES

#### Analiza problemow (10 sodzin/

Analiza prostych problemow. Rycowenie problemowych i nastymouyoh siodi dalakan. Tanah saman salah sahiji dalam kalendar dan saman salah salah salah sahiji dan salah sala

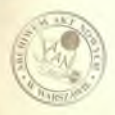

#### Arytmetyles massayer /8 godsin/

Zmisna podstawy liczb. Dzisłania arytmetyczne w stałym i amisnnym przecinku.

### Reate progress linious w jezyku maszyny

/ 14 Rodzin/

Analiza i kodowanie srostych programów liniowych w języku maszyny /adresy bezwaglodne/. Smoznamie uczniów z obskugą dalekonisu lub perforatowa kart. Tzy otowanie wybranego programu do uruchemisnia na maszynie cyfrowej. Parforowanie progressu. Uruchamianie programu na maszynie cyfrowej.

## Programy a petical modulismais rozkesów z pozoskezieninui Aegyle armiolicsay /16 rodnin/

Kodowanie w adresach względnych. Hodowanie w adresach symbolicznych. Prokrem s petla. Program a modyfikację roskasów. Frogrem a rosgałydieniemi. Przygotowanie i uruchemienie na meszynie cyffowej prostego programı z pętlasi, sodyfikacją rozkazów i rozgałyzieniani.

#### Rodorogramy /18 rodzin/

Napisanie prostego podprogramu. Przygotowanie i uruchozienie na massyzie cyfrowej prostego programu z wykorzystaniem makroroskazów i podprogramówa

#### Progressovanie przedneń wejście i wyjścia /20 godnin/

Napisanie i uruchomienie na massynie cyfrowej prostego programm numerycznego /s wykorzystaniem zniennego przecinka/ z wprowedseniem i opracowaniem danych comm wyprowadseniem syników.

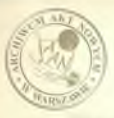

#### Progremowenie pauleci pomocnicaej /24 godziny/

- 5 -

Napisanie i uruphomienie na massynie cyfrowej urostago prosregge a proctutrennia danveh a wykorsystenien ursndaeń wejścia i wyjścia oraz pamieci pomocniczej.

#### Duže programy. Sporządzenie dokumentacji /30 godzin/

Samodzielne nanisanie i uruchorienie na maazynie ovfrowej Areduio złożonego urogramu /msnorycznego lub z przetwarzania danych/ : sastosoweniem segmentacii. Sporsadzenie dokumentusii DECEMBEL 140

#### **Ylasa II**

Samodzialne napisanie i uruchonienie na maszynie cyfrowej użytkowego programu numorycznego /56 godzin/.

Manodaielne mapisanie i uruchonienie na naszynie cyfrowej użytkowego programu z przetwarzania danych /56 godzin/.

Sanodaielne enracquanie, nanisanie i unuchomienie na meszynie cyfrowej użytkowego programu z wybranej dziedziny, mające charokter pracy dyplomowej.

### UNAGI O REALIZACJI MATERIAŁÓW PROGRAMOWYCH

Należy zapewnić możliwie najwcześniejszy komtakt ucznia s konkretna maszyna cyfrowa. W trakcie nauki uczeń powiaten własnorecznie opracowywać i uruchaziać progresy e roznacym stopniu skomplikowania. Zadanie to ułatwia prowadzenie nauki przedmiotu w klasie I dwutorowo - z jednej strony zajecia teoretyczne /lekcje/, z drugiej - zajęcia prektyczne. Ze względu na niemożliwość precysyjnego określenia czasu trwania poszczególnych zażeć pra-

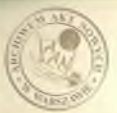

ktycznych - program tych zajeć opracowano niezależnie od programm zajeć teoretvoznych, zaghoznico te sama koleiność tematów.

 $-6 -$ 

Lekcie tearetymume i saiecia proktyczne należy progradnić równoległe od początku roku szkolnego.

Zarówno na lakcje teoretrozne jak i na sajecia prektyczne w klasie I poświeca się 140 godzin /5 godzin twgodniowo/.

W klasie II uczniowie przoują samodzielnie. Zadaniem naucavciela jest kierowanie opracowaniem poszczególnych zadań i udaielanie konsultasji.

W wytycznych programowych nie okreśłono dokładnie maszyny cyfrowej i jężyka symbolicznego, który uczniowie mają openować.

Szkoła powinna umożliwić ucznica korzystanie z maszyny cyfrowed. Etdra poswala srealizować tenaty nodane w wytycznych progranowych. Może to był massyns z rodziny maszyn ZAM /ZAm-21 lub 311-44/, Ponadto sakoka povinna umožlivić ugunica koravstanie a nieshednych do pravzotowania programów urządzeń pomocniezych /dalekopis. perforatore kart ito/.

Wymiary godain podane na realizacje possczególnych tematów maja charakter orientacyiny.

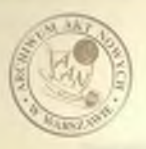

MATERIALY PROGRAMOVE do nauczania przedziotu KLEMENTY MATEMATYKI WYŻSZEJ I METOD NUMERYCZNYCH

a material peaceways, with interestinated definity an-

Państwowa Jzkoła Programowania Maszyn Cyfrowych

Specjalność: Programowanie elektronicznych maszyn cyfrowych Klasa I 1 II

Warszawa 1965

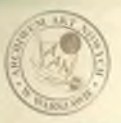

### Zadanie przedniotu

- 1. Opanowanie przez uczniów różnych systemów liczenia.
- 2. Zasnajomienie uczniów z metodami szacowania dokładności wyników\*
- 5\* Poznaoie *przez* uczniowi
	- niektórych podstawowych pojęć matematycznych /wektor, macierz, macierz odwrotna/, pochodna, równanie różniczkowe *Itip\*/\$*
	- niektórych podstawowych metod numerycznych /szukanie miejsc zerowych wielomianów, rozwiązywanie układów równań liniowych itp./.

#### Materiał naucz ani a

#### klasa!

Elementy matematyki wyższej » » » • • • • • • • • 14 godzin Wstep.

Rodzaje liczb. Działanie na liczbach rzeczywistych. wartość bezwzględna i jej właśności. Oś liczbowa, przedział liczbowy. iierówności słabe 1 mocne, nierówności z wartości bezwzględną, geometryczna interpretacja nierówności. Dwumian Newtona.

# Układ dwójkowy 1 óseokowy A© godzin/

Układy systematyczne. Układ dwójkowy /binarny/. Wyznaczanie rozwinięć liczb całkowitych i wy iernych w układzie dwójkowym. Arytmotyka w układzie binarnym. Układ ósemkowy, przejście od układu dwójkowego do układu ósatkowego i odwrotnie. Inne układy, układy niesystematyczne.

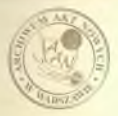

**COLLE** 

### Welchouw /10 secondary

 $-2-$ 

Gloradlanie waktora działań na waktorach. Układ wnoóżrzednych na płastosyźnie. Woktory oni. Współrzedne wektoru, długość weltows, weltbory jednostkowe. Il osyn skalarny weltowów. Kat miodzy wektorani. Warunki równileżnici i prestopadłości wektorów. Odległońć dwóch punktów. Współrzedne środka odcinka.

### Limia prosta na płaszczyżnie /12 modain/

Równamie prostej prostopadłaj do danego wektora /niezerowood. Sens geometrycany rownshie liniousse. Rownshe kierunkowe limii prostej. Prosta wyanaczona przez dwa punkty. Pok prostyck. Kąt między prostymi, proste równoległe, proste prostopadle. Odległość punktu od prostat.

### Koło / 4 modsing/

Równanie linii. Ogólne równanie koła. Koło i linia prosta.

### Pajecie funkaji /10 godsin/

Definicia funkcii. Chras goonetrycany funkcii. Sposoby przedstawiania funkcji. Gossar określoności funkcji, monotonicanodó i okresowość funkcji. Przezlad znamych funkkii elementarnych /funkacja liniowe, kwadratowe, wielonien, funkcja wykładaicsa, funkcja logarytmicana, funkcja trynogonatryczna/. Popkaja słożona i odwrotnie.

### Granica funkcii /10 modsin/

Definicja granicy funkcji. Wysmeczenie granicy z<sup>11m</sup> sing Twierdsenie podstawowe o granicy funkcji. Granice niewłaściwe. Granice jednostronne. ciasłość funkcii.

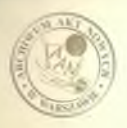

i arba

#### Pochodna funkcii /18 godzin/

Definicja pochodnej funkcji. Interpretacja geometryczna 1 mach aniczan pochodnej. Reguły różniczkowania. Różniczka i jej interpretacja geometryczna. Ciągłość a pochodna. Pochodne wyższych rzędów. Interpretacja geometryczna i mechaniczna drugiej pochodnej.

### Zastosowania pochodne;! /18 godzin/

Równanie stycznej do krzywej. Twierdzenie o wartości średniej. Warunki monotoniczności funkcji. Ekstrema I kalne funkcji. warunki istnienia ekstremum. Punkt przegięcia krzywej. Badanie prostych funkcji. Zadanie tekstowe.

### Zasady rachunku całkowego /16 godzin/.

Definicja całki nie oznaczonej, własności całki nieoznaczonej. Odwóócenie wzorów z rachunku różniczkowego. Całkowanie przez część i przez podstawienie. Elementarne metody całkowania. Definicja całki oznaczonej. Interpretacja geometryczna całki oznaczonej. Niektóre zastosowania całek oznaczonych geometrii  $1$  fizyce.

### Punkc.ia wielu zmiennych /10 godzin/

Układ współrzędnych przestrzeni. Definicja<sup>ł</sup> geometryczna interpretacja funkcji dwuzmiennych. Równanie kuli. Przestrzeń wielowymiarowa. Wektory w przestrzeni wielowymiarowej. Liniowa zależność wektorów. Funkcje wielu zmiennych.

### Równania różniczkowe zwyczajne /18 rodzin/

Określenie równania różniczkowego I rzędu. Rozwiązanie ogólne i szczegółowe. Równania o zmiennych rozdzielonych, jednorodne i liniowe. Równania różniczkowe wyższych rzędów. Przykłady zadań z fizyki.  $\left( \frac{1}{250} \right)$ 

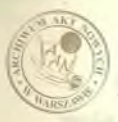

### Klasa II

Elementy matematyki wyższej /18 godzin/

#### Algebra liniewa

Definicja macierzy. Macierz jednostkowa, diagonalna, transponowana. Równość, suma i różnice macierzy. Iloczyn macierzy przez liczbe. Mnożenie macierzy. Określenie wartości liczbowej wyznacznika według rozwinięcia Laplace'a. Własności wyznaczników. Dopełnianie algebraiczne, macierz dołączona, wyznaczanie macierzy odwrotnej. Układy równań liniowych. Wzory Cramera. Równanie charakterystyczne macierzy 1 wartości własne. Macierze podobne.

Elementy metod numerycznych /3 godzin/

#### Podstewowe windomond a teorii błodu

Definicja metody numerycznej. Błąd bezwzględny i błąd względny. Podstawowe źródła błędów; bkd początkowy, błąd propagowany, stabilność metody. Błąd okrągleń, cyfry znaczące. Błędy podstawowych działań arytmetycznych, ilość cyfr dokładnych iloczynz 1 ilorazu. Obliczenia zwiększonej precyzji i w zmiennym przecinku. Błąd funkcji jednej zmiennej.

### Metody numeryczne algebry liniowed /34 godziny/

Metody numeryczne rozwiązywania układów równań liniowych. Metody proste; metoda Gaussa. Metody iteracyjne, metoda iteracyjna prosta i metoda Soidle'a, warunki zbieżności iteracji. Porównanie metod. Wyznaczanie wartości wyznacznika oraz elementów macierzy odwrotnej przy pomocy metody Gaussa. Wyliczanie wartowartości ści własnych macierzy, wyznaczenie pierwszej własnej \* Rozwiązanie przykładowych zadań na maszynie elektronowej.

Metody stycznej i siecznej /12 rodzin/

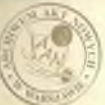

كالما

Miejsca zerowe funkcji. Rozdzielenie pierwiastków. Oszacowanie błędu. Metoda Newtona- warunki zbieżności, przykład. Metoda siecznych, warunki zbieżności, przykład.

### Interpolacia /10 godsin/

 $-5-$ 

Różnice skończone. Sformułowanie zagadnienia interpolacji. Wielowiany interpolacyjne Newtona i Lagrange\*a. Oszacowanie błędu.

ffumerycane rozwiązywanie równań różniczkowych

### / 30 godzin /

Metoda Eulera, interpretacje geometryczne, dokładność, zmodyfikowana metoda Rulera. Metoda Runge-Kutty trzeciego rzędu: interpretacja geometryczna, dokładność. Metody różnicowe. Metoda ekstral polacyjna Adamsa, błąd obcięcia. Zagadnienie początkowe dla układów równań różniczkowych oraz dla równań wyższych rzędów. Rozwiązywanie zadań brzegowych przez sprowadzenie do zadania początkowego. Rozwiązanie przykładowych zadań na maszynie elektronowej. Sformułowanie problemu; zagadnienia początkowe i brzegowe.

### Programowanie liniowe */2B* godzin/

Sformułowanie problemu, przykłady zagadnień programowania liniowego. Zbiory wypukłe; definicja, przykłady. własności rozwiązania zagadnienia programowania liniowego. Metoda simpleksów. Metoda aztucznej bazy. Interpretacja geometryczna metody simpleksów. Główne zastosowania programowania liniowego: zagomdnienie transportowe 1 inne. Rozwiązanie przykładowych zadań na maszynie elektronowej «

**Allan** 

# UWAGI DO MATERIALÓW PROGRAMOWYCH

 $-6-$ 

Z uwagi na to, że program wyłej przedstawiony będzie realizowany poraz pierwszy oraz ze względu na brak jakichkolwiek doświedczeń w zakresie szkolenia kadr tego typu, zakres poszczególnych partii materiaku mauczania nie należy uważać za ściśle obowiązujący. W zależności od przygotowania uczniów wykładowca może niektóre fragmenty programu rozszerzyć bądź skrócić. Ponadto przydział godzin na poszcze ólne działy na charakter orientacyjny, mający na celu ułatwienie planowania w ciągu roku szkolnego.

MATERIALI PROGRAMOVE <u>разный денератор до 1999 года в села в 1999 года в 1999 года в 1999 года в 1999 года в 1999 года в 1999 года в 1999 года в 1999 года в 1999 года в 1999 года в 1999 года в 1999 года в 1999 года в 1999 года в 1999 года в 1</u>

**GD WELL** 

EGO)

DO RAUGZANIA PREPHIOTU

ORGANIZACJA PRZEDELENIOESTW I INSTITUCJI ADMINISTRACYJNYCH

PARSTWOWA SZKOŁA PROGRAMOWANIA MASZYN CYFRONYCH

To thought countries are the attended present starting the

Elasa I i II

and in company of the countries of the countries.

Warssawa 1965

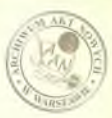

I. UNASI JATEPHE.

Zahanien przedniotu jest:

1/ napoznanie nozoiów st

- seseded funkajonagunia i aposaisacia preedalobiorstv ares instytucii administrecyjnych /budżetowych/, ne szczególnym uszticimieniem organizacji powstawania, rejestrowania, obiegu i wykorzystywania informacii technicanych, ekonomicanych i ndsinistracyjnych, wynogoni nowoczesnego zarządzenia w wielkich jednostkach organisecyjnych, sposoban argunisacyjnogo płuygotowania przedsiębiorstw

do sastosowania elektronicsnej techniki obliczeniowej.

2/ srosunienie przes uszniów snaczenia i wpływu zastosowania elektronicznego przetwarzania danych na usprzymienio zarządaania mospodarka narodowa i państwem.

II. SECEMBOLOGA TRASC MATERIALU NAUCZANIA

klana I

1. Podecie i omólne sasady funkcjonowania przedsickiowater i instrueti eduimistraevinvch /6 mods/.

1.1. Przedsickiorstwa

- definicia przedsickientwa
- sadania przedziobiorstwa
- Shoady organisacyjne
- $-$  ápodki działamia
- klasyfikasja przedstębiorzu

1.2. Instytucje administracyjne

- definicia instytucii administracyjnej

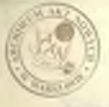

- sadenie instytuoji administracyjnej

- sasady organizacyine
- Arodki działania
- klasyfikacja instytucji administracyjnych
- 2. Schematy organizacyine i charakterystyki najcześciej soobverred preedsichigrate i instrtucii administrasyinyah  $M2$   $30d5$
- 2.1. Praykłady schematów organisacyjnych i charakterystyki präedsicbiorstw
	- przemysłowych
	- handlowych
	- usługowych
- 2.2. Prsykłady schematów organisacyjnych i charakterystyki siednooseh
- 2.3. Pravkłady schematów organizacyjnych i charakterystyki ursedów centralnych: /mimisterstw/
- 2.4. Przykłady schomatów organisacyjnych i charakterystyki rad narodowych
- 3. Zadania i funkaje podstamowych komórek arganisacyjnych

 $130 \text{ rad}$ 

3.1. Komórki dyrektyjne

 $47.17$ 

 $L = -1$ 

- 3.2. Komórki planowania
- 3.3. Komórki przygotowania produkcji
- 3.4. Komórki produkcyjne
- 3.5. Komórki kadr i zatrudnicnia
- 3.6. Komórki finansowo-kaięgowe
- 3.9. Komórid saopatrzenia

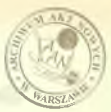

- 3.8. Komórki zbytu /spraedaż/
- 3.9. Konórki magazynove
- 3.10. Konórki trunsportova
- 3.11. Komówki administracyjno-como odawana a strong
- 3.12. Kemórki imwestyavina
- a.13. Konórici remontewa
- 3.14. Komórki kontroli technicznaj i finansowej

 $-3+$ 

- 4. Dokumenty / 36 gods. /
- 4.1. Funkcie dokumentów
- 4.2. Formy dokumentów

œ

25, 68

1811

**START** 

20.21

- 4.3. Klasyfikacja dokumantów
- iródiowe /piczwotne/
- e ewidencyjne i przypiera pod przez przez przez przez przez przez przez przez przez przez przez przez przez pr
	- wynikewe
- 4.4. Technika sporsadzenia dokumentów
- 4.5. Technika i organisacja przechowywania dokumentów
- 4.6. Przykłady typowych dokumentów /treść, forma, schematy obicku
	- dokumenty planowanis i sprewosdawesodei planistycznej
- dokumenty astrudnienia i pheo
	- dokumenty obrotu materialowego
- delumenty praygetowania produkcji
- a dolumenty kentreli produkcji
	- dekumenty suppotrzenia
- a dokumenty sprsedaty /sbytu/
- dokusenty trensportowe /apedycyjne/
	- dokumenty epermaji pienieżnych
- dokumenty esidencyjne
	- dokumenty statystyczne
- 5. Completer mitwasna saaky obiogu informacii w wielkich iednostkach organizacyjnych /4 godz./
- 5.1. Masowy charakter powstawania i przetwarzania informacji
- 5.2. Zagadnienie anieksstałcenia informacji /błędy/
- 5.3. Powtarzalność i standaryzacja informacji
- 5.4. Saybkość otrzymywania przez kierownictwo informacji syntety esnych
- 5.5. Courstvanoud marsadsania przy tradycyjnym systemie przetwarsania informacii
- 6. Przystosowanie dokumentów do systemu elektronicznego przetwarzania danych /24 gods./
- 6.1. Analiza treści i formy dokumentów istniejących
- 6.2. Analiza istniejącego obiegu dokumentów
- 6.3. Przykłady projektowania różnych dokumentów dla systemu elektu nicznego przetwarzenia danych

6.4. Metody weryfikacji zaprojektowania dokumentów

### Elasa II

- 1. Realisada funkcii zarządzania w przedsiebiowstwach i imstytuo lach adalmistmay invah / 4 goda. /
- 1.1. Czynności układające się na realisację funkcji sarsądsania
- 1.2. Frudnosci techniczne zarządzenia w wielkich jednostkach organizacyjnych
- 1.3. Rola automatów w procesie uspremnienia funkcji zarzędsania
- 2. Przykłady typowych specjalistycznych osymnotel sarsądzenia

 $170$  modz.  $1$ 

- 2.1. Planowanie i sprawozdawczość planistyczna
- 2.2. Przygotowanie i kontrola produkcji

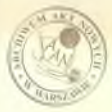

 $112$ 

- 2.3. Emidencja i sprawosdawczość kaiegowa
- 2.4. Ewidenaja posagospodarcza /administracyjna/

 $-5 -$ 

- 2.5. Statystyka i analiza ekonomiczna
- 2.6. Kierowanie procesami technologicznymi
- 3. Pravatoscwanie organizacji do systemu elektroniesnego przetwarzania danych / 30 gods. /
- 1. Zmiany w schemacio organizacyjnym
- 3.2. Zmieny w sakresach czynności komórek organizacyjnych i posaczególnych stanowisk pracy
- 3.3. Zmieny w systemie obiegu dokumentów
- 3.4. Chronologia przeprowadzenia zmian
- 3.5. Akcja informacyjna i szkoleniowa
- 3.6. Problemy psychologiczne związane z realizacją nowego systemu
- 3.7. Problemy prawne awiązane z elektronicznym przetwarzaniem danych
- 3.8. Kossty reorganizacji

A.

Paint.

 $\sim$ 

 $\sim 1$ 

 $-100$ 

 $1 - 1 - 1$ 

**SECTION** 

**Tara STEAM** 

- 4. NDRYY SYStemm alaktronicumeno priotumusuulu denveh na systemache tidio erganizacvina eraz efektrunodó zarzadzenia /8 goda./
- 4.1. Bespeárednie i poárednie skutki wprowadzania systemu elektronicznego przetwarzania danych
- 4.2. Zagraniczne przekłady efektów wprowadzenia systemów elektronicznego przetwarzania danych w przedsiębiorstwach i instytucjach administracyjnych
- 4.5. Efekty spodsiewsne w Polsce w sakresie usprawnienia sarządsania gospodarką narodową i administrach, państwową dzieki elektronicznej technice cbliczeniowej

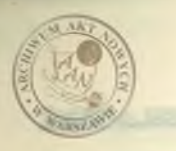

Æ ø

i5. ЦS.

 $\mathbf{y}^{\mathrm{eff}}$ 

**SER** 

**Sept.** 

iCall **CONTROL** 

 $\mathcal{F}_{\mathcal{F}}$ 

 $\sim$ 

 $\sim$ 

S.

**STAR** 

**Called** 

**Salar** 

the Hetterschmide MATERIALY PROGRAMOWE the competition of America do nauezania przedsiotu TYPOWE ZASTOSOWANIA MASZYN CYFROWYCH

a manyingstore mole!, looking a coast corresponding

in the production is that compating comes field a selectionally

a mandalar Massersman samidi. I programate massiv minister

a played by more included an beam long articles.

Państwowa Szkoła Programowania Maszyn Cyfrowych

Specjalność: Trogramowanie elektronicznych massyn cyfrowych

Klasa I

Warsaawa 1965

### Sadmaio preoduictus

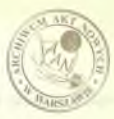

1. Zanoznanie uczniów:

- z ursadzenisai małej, średniej i dużej mechanizacji.
- a urzadzenieni automatyzacji.
- a rygunkien historycznym rozwoju i stosowania maszyn cyfrowych
- a różnymi typowymi przykładami zastosowań maszyn cyfrowych
- w porównamiu z zastosowaniem maszyn dużej mechanizacji.

2. Zrosumienie nyzes unsniów znaczenia stosowania massym cyfrowych w gospodarce narodowej.

#### almasanan *ialvodnil*

#### **Klass I**

# Ursadzenia małej, średniej i dużej mechanizacji  $/10$  moduin/

Worcwadsenie do tenatu. Historyczno-ekonomiczny zarys rozwoin uraadsen de mechanizacii urac biurowych. Konstrukcja pierwszych massyn do liczenia i pisania oraz dalsze udoskonalenia.

Klasyfikacja naszyn i ich ogólna charakterystyka, Mechanizacia mała - biurowe maszyny do liczenia Aprosto Środki liczenin/, massyny do dodswania, maszyn kalkulacyjne, Massyny małej mochanizacji s urządzenieni do perforowania taśny. Zastosowanie massyn malej mechanisecji - wszelkie wyliczenia w płanowaniu. kaiegosości. sprawozdawczości. a także wyliczenia techniczne i technologiczne.

Mecha isacja źrednia - maszyny do kaiegowania, maszyn do fakturowania, maszyny fakturująco-kaiegujące, maszyny statystycano, kasy rejestracyjne. Musayny średniej nechanisacji s urzędze niami mnożącymi i ursedzeniami do nagnetycznego zanisu /TG-36/. Massyny áredniem mechanizacji z urządzeniemi do perforowania taómy i kart.

Podstawowe dziedziny zastosowania naszyn środniej męchanisoeii - przeprowadzenie ewidencji materiałowej, sporządzenie rozdetainików kosstów, sporsądzenie list płacy, rozliczenie robocizny. rozliczenie finansowe, sporządzanie kosztorysów, sporządzanie faktur, rejestracja obrotów sklepowych i inne.

 $-2-$ 

Mechanizacja duża - massyny liczące-analityczne systemu kart dziurkowanych. Onówienie zostanu naszyn liczęco-analitycznych systemu kart daiurkowanych /daiurkarka, sprawdsarka, sorter, tabulator, reproducer, kolator, kalkukator, opinywnos/, Karta dsiurkowana jako massynowy nośnik informacji. Charakterystyka dz dsiurkarid i spresdzarki oraz zasady dsiurkowania i sprawdzania kart massynowych. Charakterystyka sortera oraz zasady sortowania kart maszynowych. Charakterystyka maszyn uzupełniających i ich zastosowanie w stacji maszyn liczeno-anglitycznych. Charakterystyka podstawowej maszyny licząco-analitycznej - tabulatora. Sposób opracowywania na tabulatorze zostawień wynikowych /tabulogramów/ w oparoiu o przygotowane karty maszynowe.

Ogólne zusady teoknologii przetwarzenia danych w stacii massyn liesnoo-smalitycsnych systems knyt dziurkowanych. Fodstzwowe dziedziny zastosowania naszyn licząco-analitycznych systenu kart daiurkowanych - prowadzenie ewidencji materiałowej, rozlicannie robociany i sperseduanie list płacy, sporsadzanie rozdsiclnika konztów, rozliczanie mułycia materiałów, rozliczenia finansowe, spersydsamie nestowied statystycznych do celów smalis ekonomid.comych.

Efekty ekonomiczne nechanizacji prac obrechumkowych.

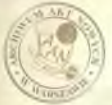

Rys.historyczny rozwój maszyn cyfrowych i ich sastosowanie /10 Rodzin/

 $-5 - -$ 

Roawój maszyn gyfrowych na świecie.

Poesątek rozwoju myśli naukowej w dziedsinie automatycznych urzadaeń cyfrowych – lata dwidzieste 1800 roku. "żerwstąpienie do poważnie jszych prac nad maszynami automatycznie sterowanymi •• lata troydaieste obecnego stulecia\* Skonstruowanie pierwszych massyn opartych na technice elektronowej: "WWIAC" w Ameryce 1 w 3SRR. Charakterystyka dalasewe rozwoju mesayn eyfro vych ma świecie: w Stanach Zjednoczonych. w Europie Zachodniej /m.in. ileść zainstalcwanych i zumówionych maszyn cyfrowych v urooie 'achodaioj w latach 1962» 1963» 1964/» w 2SRB 1 V Polsce. »Taycayny saybkości rozwoju nasayn. Ogólne cechy masayn elektry canyeh. Największe finay produkujące naszyny cyfrowe w Stanach Zjednoczonych, Anglii, wraneji, NRF i Włosmech, Kaztałtowanie się udziału firm produkujących maszyny górowe w stosunku do zainstalowanych meszyn w Europie Zashodniej. Oaówienie poszczególnych typów maszyń produkowanych prses te firmy, Maasyny małe. Maszyny średnie. Moszyny duże. Misayny przeznaczone do: obliczeń naukswo-technicznych, do starowania procesani produkcyjnymi, do przetwarzania danych. Krótka charakterystyka asszyn rodziny 3A4\*

Rozwój zastosowań maszyn cyfrowych na świecie.

Rozwój zastosowań wyżej wymienionych maszyn w: Stanach Zjednoczonych, kuropie Zachodniej /Anglia, sranoja, RRF, Włochy, kraje Banaluzu/, w 38AR i w Folsce. / Przegląd obecnych ośrodków elektroniczne; techniki obliczeniowej w Fossce/. Omówienie najherdsici cherokterystycznych przykładów sastosowań maszyn cyfrowwch w wraienionych kraiach z dziedziny: chliczeń naukowo-technicznych, przetwarzenia danych, storowania procesani produkcji.

Stonownie masaym cyfrowych do prestwaraenia danych w posoczesólnych działach gospodarki narodowaj As rodsin/

 $=$   $\Delta$   $=$ 

Hodnaje nagadnień. /Ogólne onówiecie/.

 $-1$ 

**ALLINE** 

**Million** 

Planowanie /produkcii, zacontrzenia, obrotu towarowano, planowanie finansowe, plenowanie zatrudnienia, transportu, remember  $160$ ./.

Tuidencje /nateriałowa - łocznie z kontrolą zasanów, dynponowaniem i sporządzeniem zamówień, towarowe, obrotów bunkowych, kosztów, wuidencja ludności, ezidencja przewosów, ewidencja pojusdów itp/.

Phase /sporsedsenie listy phas dla pracoundles unyskowych. sporządzando listy płac dla prasouników fizycznych/.

Obliczenia /kalkulacje np. kosztów produkcyjnych, dewisowe. oblicionia dotyczące badań popytu konsumpcyjnago, składak ubenpiecsenicaych, opłat za telefony, prod, gns, czynsze, sporządzanio faktur ito./.

Spressosdanesobé /spressosdania jednorazove i okresove/. Wirehlemia potrzebnych informacji.

Praygotowenie informacji wejściowych dla systemu satonatycanego przetwarzenia danych.

Dokumenty Aródkowe. Rodzaje nośników informacji; karty daiumicoune, taday perforoune, teday nagaetyczne. Perforounale i sporządzanie informocji. Zagadnienie powstowania, wykrywania i mussania błedów.

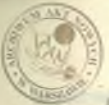

Automatyczne odczytycznie dokumentów. Rodzaje czytników, potraje kodów /pismo optynalne i nagnetyczne/.

Ogólna technologia pszetwarzenia na maszynie cyfrowej /schennb/.

Wydsamietwo wyników. Kontrola wyników.

Onówienie opracowanych przykładów sastosowań: owidencja nategiałowa dla typowego nagazymu Aredniej wielkości. Wwidencja obrotów hendlu sagrenicznego na KCCII Hiędzynarodowych Zargach Posnadskich. Rosliezenie opłat za rozmowy telefoniczno abonentów jednej z central wzrzesewidch. Sporządzenie listy płac dla pracouników unyałowych. Kalkulacja dowisowa dla jednej z central nadlu zakranicznego. Ankieta radiowa dotycząca zaintaresowań słuchaczy. Ankieta komunikacyjna dotycząca natożenia ruchu kolejowego między stacjani wsiedenia a wysiedania. Ankieta samochodown. Zemtawienie znalityczne dochodów i wydatków ubowaieeseniowych. Operatywne planouenia dla Huty Wardsema /dla Wydsia-In Walcound Drobnej/, dia Wydsiału Produkcyjnago Włotowni i Prenouni, dia Wydziału Produkcyjnego Stalowni/. Sporządnanie sprowondań z przebiegu ogzaniału wstępnych w 83Pi8 w roku 1964. Inne prugklady.

Pokazy: Przykłady z gospodaród nagazynowej. Pokaz na maszymie IOT i na ZAN-2. "alkulasja dewizowa. Preeliczenia do mporaqdaenia planów. Pokas na 2416-2.

Stosowanie massyny cyfrowed do obliczeń naukowo-technicznych /6 godzin/

Ogólne przedstawiemie następujących zagadnieńs obliczenia dla potrzeb projektowych i konstrukcyjnych. Obliczenia dotyczące

 $-5 -$ 

serodynamiki, wytrzymałości, Obliczenia z zakresu technologii i organizacji produkcji. Obliczenia naukowe kosztów budowy /a.in. dla miasta Skopie w Jugosławii/, Ustalenie prognoz pogody. Metoda Part. programowanie liniowe /zagadnienie optymalności tfansportu i inne/\*

#### Pokazys

Przykłady z wybranych zagadnień dotyczących obliczeń naukowo-technicznych. Pokaz na maszynie lliott 803.

# Stosowanie maszyn cyfrowych do sterowania processed / sodzin/

Charakterystyka procesów produkcyjnych. Sprzężenie infonaacyjno-zasileniowe zachodzące przy sterowaniu procesami produlicyjnymi.

Modele. Podstawy przetwarzania parametrów analogowo-cyfrowych i cyffowych. Omówienie przykładu z automatyzacji sterowania procesami technologl cznyai.

# Kompleksowańd starowania maszyn cyfforych

#### / 4 godziny /

Wielorakie pojęcie kompleksowości. Kompleksowość stosowania elektronicznej techniki obliczeniowej na przykładzie przedsiębiorstw przemysłowych, handlowych i komunikacyjnych. Editywność stosowania maszyn cyfrowych.

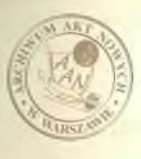

 $-20$ 

 $2.8$ 

 $E = 12.31$ 

**ASSISTEN** 

within Lin offen 16 **SUBBODE** 

MATERIAŁY PROGRAMOWE do nauozenia przedniotu

BLEMENTY PROJEKTOWANIA SYSTEMU BLEMENONICZNEGO PRZETWARZANIA DANYCH

Państwowa Sakoła Programowania Massyn Cyfrowych

Specialność: Programowanie elektronicanych massyn cyfrowych

Klasa II

Warsawa 1965

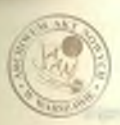

### Zadanie przedmiotus

1. Zanosnanie uczniów:

z całokształtem prac projektowych majscych na celu przygotowanie dokumentacji organizacyjno-technicznej SEPD. z forzami organizacyjnymi prac projektowych.

s typowysi elementami nrac nrojektowych wykonywanych przez programistów lub więżących się z ich pracami.

2. Zrozumie przez uczniów znaczenia procesu projektowania dla praygotowania dowolnomo problemu do rozwiszania na maszynach ayf owych.

#### Haterial nauczania

- 1. Windomości wstępne . . . . . . . . . . 2 godziny Cel i sadania projektowania. Rodsaje i tematyka dokumentacji projektowej.
- 2. Proces projektowania . . . . . 2 godsiny Organizacja prac projektowych oraz obsada osobowa zespołów projektujaevah. Kunst ja suuri kunst ja suuri kunst ja suuri kunst ja suuri kunst ja suuri kunst ja suuri kuns Podział prosecu projektowania na etany i ogólna charakterystyka poszesególnych faz i stadii projektowania.
- 3. Prace przygotowawcze I fasa procesu projektowania 4 godziny Studia wstenne. Opis i analiza dotychozasowego systemu przetwarzania danych.

Założenia do systemu elektronicznego przetwarzania danych.

4. Projekt wstepny .  $. 10$   $mathrm{radius1n}$ Zakres prac objętych systemem elektronicznego przetwarsania danych.

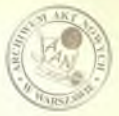

Struktura organizacyjna gygbanu. Obiet informacii i dolmmanty wystepujece w S130. Schematy blokowe przetwarzenia.

 $-2-$ 

Presechlomneid was w SHPR orsx hirmonomoun ich realizacii. Organizacja prec objętych systemen, w tym organizucja odrodka elektronicsnego prz twarzenia danych.

Harvonogrem dyrektywny uruchonienia systemu.

V.

 $-1$ 

 $\epsilon_{\rm c}$  ,  $\epsilon_{\rm c}$ 

 $12.7 - 12.0$ 

od at

Kossty roalizueil systemu orns kalkulsoja kosstów przetwaraamia i cfektywność automatysacji.

5. Projekt technicsny . . . . . . . . . . . . . 15 modsin Orólne schematy systema programów dla poszczególnych prac. Szczegółowe schematy czynnościowe działań maszymy. Hospisywanie programów - kodowanie. Urachomienie programów na maszynie cyfrowej przy użyciu danych modelouych.

Korygowanie dokumentacji programowej i organizacyjnej systemu. Dokumentacja operatorska programów.

Instrukcje wykonowcze systemu olektronicznego przetwarzenia damych.

6. Uruchsmianie systemu . . . . . . . . 8 modsin WeryTikacja poprawności opracowania programów w oparciu o dano raecayaiste.

Korygowanie dokumentacji programowej i organizacyjnej systemu. Próbne urushemienie zespołów programów dla poszczególnych prac objetych systemen w oparciu o dane rzeczywiste bieżące. Próbno uruchomienie całego systemu elektronicznego przetworzania danych i praca równoległa z systemem dotychosasowym. Sakolenie personelu wykonawczego systemu. Idkvidacja system dotychozasowego.

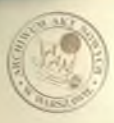

7. Symbolika dla potrzeb projektowania SEPD . . . . 8 modsin Znaczenie symbolizacji w projektowaniu. Najcześciej stosowane motody symbolizacji. Standarysneja symboli i przyjęte metody symbolizacji w Polace. Symbolizacja w projektowaniu SNPD, w tym symbolizacja urządzeń i cayancéd.

 $-3 -$ 

8. Przykłady projektowania SEPD . . . . . . . . . . . 6 godnin Zapoznanie się z typowymi projektemi systemu elektronicznego przetwarzania danych z uwzględnieniem przykładów otosowania symbolizacji.

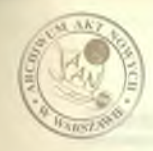

45

 $L \rightarrow 0$ 

MATERIALI PROGRAMOWE DO NAUCZANIA PRZEDMIOTU ORLANIZACJA MASZYN CYFROWYCH

Państwowa Szkoła Programowania Moszyn Cyffowych

Specjalność: Programowanie elektronicznych maszyn cyfrowych

the country that the process consider setting and country of the American controller

Is more into state and came how it broad the

Alesa I i II

service the service of the contract of the contract of the

Tarsaura 1965

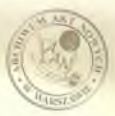

#### Enderle prochiotu

1. Zepoznanie ucaniów sł

- sastosowanien arytmetyki binarnej w maszynach cyffowych i komwersja rozwinieć systematycznych liczb o różnych podstawach rozwinięć, w szczególności rozwinięć dwójkowych, ósemkowych i dziesietnych.
- sastosowanien algebry Booleå a opisu układów cyfrowych w massynach.
- podstawowymi układami cyfrowyai systępującymi w masaynach,
- strukturą i działaniem skłodowych zespołów funkcjonalnych masyn cyfrowych.
- aasada wieloprogramowości massyn i podziałem czasu w meszynach cyfrowych.
- erganizacją maszyn cyfrowych przeznaczonych do obliczeń numerycznych, sastosowań administracyjnych i sterowania processani /np. technologicznymi/.
- 2. Zrosumienie nrzes nozniów działaniu ważaicjazych układów cyfrowych i sasad pracy elektronicznych naszyn cyfrowych.
- 5. Rabycie myses ucaniów uniejstności eperowania liczbawi binernymi i oktalnymi, a w szczególności uniejętności przeliczanis licab binarqych i aktalnych na dziezietne i odwrotnie.

### Haturial namesunia

### klass I

### Windsupped watergas /3 rocking/

Ogólna organisacja nasayny. Zespoły funkcjonalne muntuy. Arytmoneto. Sterowanie centralne. Ponięć operacyjna. Ursądneniu

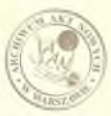

semmo urano w tym panieci zemnetrano.

demonty standardowe w układach cyfiowych oras układy niestandardowe i ich zastosowania /udsiał/ w komstmukcii różnych aespełów funkcjonalnych.

# Augustavius binarna /22 godziny/

Roswiniczia systematyczne liczo przy różnych podstawach. Raswiniedia binarno i ósenkowe. Baisławia arytmetyczne na wartościach bezwzględnych /modułach/ liczb w systemie dwójkowym w tym: dodzwanie i odstwowanie, mnożenie i dzielenie.

- Komperzia liczb między gystenczi liczbowymi o różnych podstawook w frage

Komversja avstærem dziesietnego na dwójkowy Proelicsenie licab ealkowitych **Contractor** Przełiczenie liczb ułankowych

Kanwarska systemu dwójkowego na dziesiętny Fraclicsanic liest calinativeh Praeliczanie liczb ułaskowych Przykłady przeliczania miedzy systemami dziesiętnym, ósemkowym i dwójkowym

- Ideaby binarne względne: Spesoby praedstariania liczb względnych Zmak i warbość bezwzgledna Ked odwootay Ked unupekniemiewy

Daiałamia arytmetyczne na liczbach w postaci znaku moduł: Dodawanie i odejmowanie montania i dzielenie.

 $-2 -$ 

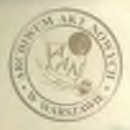

Daislania artivactyczne w kodzie usupełnieniowym. Dodwwanie 1 edejacusnie, mnożenie i dzialenie.

Dzieziątka kodowana dwójkowo, Kody 4-bitowe. Kody 5-cie 1 więcej bitowa. Kantrola w kodach wielobitowych.

Wzwianka o kodach Hoazinga /nadniar informacji użyty do kontroli popravności i korelacji/.

Kody Gray a - ich wady i zalety. Zastosowanie w kommerterach.

Licaby i reskasy w masaymanh ayfrosysh

with wholes, factors and A5 sadkin/ where.

Liczby stałoprzecinkowe w massynie. Różne reprezentacje liczb w maskynie. Znak i wartość bezwzględna. Kod uzupełnieniowy. Nadular i sygnalizacja nadniaru / ograniczona ilość cyfr liczby w maszynie/.

Dokładność wyników działań arytzetycznych. Mechrygianie liczb. Liczby zziennoprzecinkowe w maszynie. Przedstawienie suicanopraecinkowe licsby daiesiętnych. Cecha /wykładnik/ i man-**LYSS.** 

Przedstawienie znienneprzecinkowe licsb binarnych.

Licuby binsans Enorgalozowane /w zaienaga przecinku/, Newne-Masaja Mosb. Zakres Mozb zmiennoprzecinkowych w naszynie.

Reprezentacja 11czb w maszynie: znak moduł. Dodswanie i odejmowanie. Mnożenie i dzielenie.

Reprezentacja liczb w kodzie uzupołnieniowym. Dodswanie i odejmowanie. Mnożenie i dzielenie.

Reprezentacja licsb; cocha w kodzie usupołnieniowym mantysa w kodzie znak moduł. Dodawanie i odejmowanie. Mnożenie i dziołonie.

 $-34$
Budowa rozkazu. Część operacyjna i adresowa. B-modyfikacja i adres adresu. Rozkazy wieloadresowe.

Grupy rozkazów. Rozkazy arytmetyczna. Rozkazy logiczne. Rozkazy skokowe. Inne rozkazy.

Znaki alfanumeryczne. Podział słowa na znaki alfanumeryczne. Operacje na znakach alfanumerycznych.

# */V?* godzin/ Algebra Boole's i jej zastosowanie w maszynach cyfrowych

Podstawowe prawa algebry Boole' a. Sformułowanie podstawowych wzorów. Zastosowanie p dstawowyeh wzorów.

Funkcje boolowskie. Forma kanoniczna funkcji. Tablice zerojedynkowe. Wzory na upraszczanie i przekształcanie funkcji.

Funktory. Funktory samy logicznej, iloczynu logicznego i negacji.

Realizacja funktorów w technice cyfrowej, Funktory sumy i iloczynu przy użyciu przekaźników na diodach. Układy regeneracji impulsów. Realizacja negacji. Sunoiloczyny. Funtory MOR i NAND.

Realizacja suitoiloczynów na bramkacha NOR i NAMD /zastosowanie prawa de Morgana/,

Logika dwuwarstwowa /funtory o dwu warstwach/ diod na wejściu. Sieci przełączające. Przykłady sieci przyłączających. Upraszczanie sieci przełączających.

#### Klasa II

#### Ważniejsze układy w maszynie /3o godzin/

Ogólne uwagi o technice statystycznej i dynamicznej. Impul-

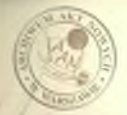

 $\frac{1}{2}$ 

ey i pozisy napieć. Zegar. Maszyny synchroniczne. asynchroniczne i quai-synchronicane.

 $-5-$ 

Uwari ozóne o maszynach szaregowych i równoleckych. :lementy pamietaisce. Presysutmik. Zasad działania przerzutnika. Przerzutnika lamowe i trenzystorowe. przerzutniki na brankach NOR lub KAND. Linie cóźniajsca.

Jerestry. Schematy blokewe i logoicane rejestrów. Rejestry równolozke. Asjestry szaregowe. Dekodery /schematy blokowe i logiesne/, Matryse diadewe, Dokodery na iloczynach logicznych. Dekodery na brezkach NOR.

Licsnid. Schematy blokowe i logiczne. Liczniki szeregowe. binarze. Liezniki równeległe binarne. Liczniki dziegiętne.

Sunstary. Tablice mercjedynkowe summtorów. Eółsumator. Palny suzator iednopozyciowy.

Sunatory steregowe, sunatory równoległe, "sandnienie nropagacii praeniesich, Sumatory a pamiętamiem przeniesieć,

Rozwiesanie megiczne" i "techniczne" susatorów rowadległych Alexicane - na funktorach standardowych, techniczne - na specjalnych opracowanych dla sunatora olementach niestandardowych/.

Maksyaalny osas działania sunatora, Układy przyśpiaszające: przeskoki przenicziet.

Šredni stetystyczny czas działania sumatora, Wykrywanie konca propagacii przeniczien.

Rozwiazania "techniczne" szybkiego przenieisenia w sumatorach.

Dodawanie i odejnowanie w suzatkorze.

space 1

suli I

**CHAR 1** 

Q ofman

 $100456$ 

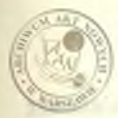

# Struktura massyn eyfrowych /a godsiny/

Podstawowe zenocły funkcjonalno manayay. Arytnonotr. Sterowanie contrains. Pumied operacyina. Ursadzenia zeunetrzne /2acanic # pasicciani nounctrunyei/.

Schemet blokomy massymy, Schemety Lorienne,

 $-6 -$ 

### Arytmometr /13 godzin/

Podmtawowy układy arytmonotru. Rejestry arytmonotru. Rejestr akumlatora. Rojostr moduika, Rojostr nodyfikacii /rojostr N/. Inne rojectry i wakajniki fednobitowe.

Licaniki, Realizacja mnożenia w massynie szeregowoj. Najprostose roswiqzunie anożenia. Bóżne mebody przyśpiestenia mnożenim.

Roalizacja dzielonia w maczynie szeronowej. Ramlizmeja rozkazów przezunicó w naszynie szeresowej. Realizzatz unobemia w manuynie równoległaj. Hajprostnae rozwiązanie unożenia. Hóżne motody przyópienia mnobenia.

Wealizacja dzielonia w naszynie zbwaolozłej.

Bealizacja rozkazów przesunicó w naszynie równolugłaj.

Operacje logiezne w manymach cyfrowych. Inne operacje wykonywane w szytnonotrze.

# Starsgande centralne /6 godzin/

Sterowanie manaya cyfrowych /ogolnie/. Cykl roskazowy.Sterowanie w massynsch cynchrowiesnych. Sterowanie w massynsch asynchronicznych. Storowsaie w maszynach szeregowych. Sterowanie w nosaymach równologłych. Sztafotowy system sterowania.

Podstanowe układy storowania contralnago. Rejectr rozbaców,

itesmik rozkazów. Inne rejestry i licaniki. Dekodory operacji 4. ndresu. Operasje skokóv besvarunkowych i unrunkowych.

 $-7-$ 

# Posteet manaya eyfoneyeb /9 modain/

Panięć rozdom i nagarcostryknyjne. Oharskteryskyka ogólna. Cass dostopu. Szybłuski. Fojenność panięci. Czymnistoja panięci. Deboder limit i lieunik cznou /licznik słów/. Czytanie i pisanie.

Pamięć bębnown. Charaktergetyka ogólna. Szybkość. Czas dosteres. Pajeunoèé penisai. Organisacja peniéci. Ugłady wybiernjące. Czytenie i pisanie pozięć bobnowa jako pazięć operacyjna. Panici bubnowa jako panicó sownytrazn.

Panież dyskown. Charakterystyka ogólna. Szybkość. Czas dostypn. Pojemność panięci. Organizacja panięci. Układy wybiarnjapo. Caytanie i nisenio.

Pauleė ferrytowe. Zesada działania. Charakterystyku ogólna. Sayokodó. Oxya destopu. Organisacja pamięci. W k pamięci. Włady wybisrania. Zania i odczyt.

Pauloš tainova, Sasada działania, Charakterystyka ogólna. Omamisacja punięci. Zeois. Odszyt. Armenijanie, Kontrola napisu edesytu.

#### Urandsonia souncturies A godsina/

**Jacquese** 

Ogólno sasady wsoółpracy masyny a urządzeniami newspiranymi /ssesegółowe ombwienie jest przeduiotem oddzielnego wykłudu/.

Massyng wieloprogrammung /5 godzin/

Potnial esam w manyaie /time sharing/, Równesesam presa Jednostki contralnej a wielcze urządnenimi zewnętrznymi.

Eicloprogramoupid. Usugi o systemic procycenin. Usugi

o układach priorytetu.

Przesznie blokowe informacji. Kanaky przesymiania blokome.co. Presa szybkich urządzeń zewnętrznych /punieci teónowyah. bebaswych i dyskowych/.

Parównanie błokowago przesynia informacji i przesyłania pojedyńczymi słowani.

Uwagi ogólne o massynach wieloprogramowych.

# Kontrola i lakulimacja błydów w magaymis /b godsing/

kontrola parsystości /parity chock/. Kontrola parzystości w namieciach. Kontrola persystości działnó arytmetycznych. Kontrola paravstości w urzadzeniach zewnetrznych.

Kontrola tańsy nagnetycznej /sumn kontrolna/. Wward o programach kontrolnych. Uwari e programach lokalisujących.

#### Klasyfikasis massyn crimowwelt /3 madsimy/

Massyny do oblicsen muzerycznych /naukowych i technicznych, Massyny do sestoswweń administracyjnych /przetwarzanie danych/. Maszyny do starowania processai /np. processai technologiczny $m_{\rm h}/c$ 

Porównanie różnego typu maszyn np. naszyn rodiny SAM.

Powtórzenie materiału /10 godzin/.

# UWAGI DO MATERIALOW PROGRAMOWYCH

Zagadnienie należy omówić engyklopedycznie. Progrem nie przewiduje omówienia zagadnień technicznych i a tego wagledu nie może służyć za podstawę szkolenia obsługi

 $-1 -$ 

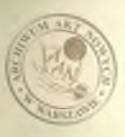

**PLANT AVAIL**  tpehnicsnej, a wyłącznie programistów.

Nie przewidnje się pokazów, mdyż inne przedmioty muszą semierač dużą ilość ćwiezeń praktycznych, a poznanie strony technicznej cmawianych segadnień jest dla programistów sbyteczne.

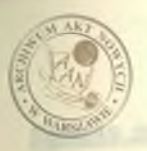

 $\ddot{x}$ 

MATERIALY PROGRAMOTE do nauczania przedsiotu z przedsielowanie przedsiotu

URZADZENIA WEJŚCIA-WYJŚCIA I POMOCNICZE EME

Paústwowa Szkoła Programowania Maszyn Cyfrowych

Specjalność: Programowanie elektronicznych **Tisca** Tr maszyn cyfrowych

**Example 21 Mass I** 

Farssawa 1965 Animato a proposed

# **fly^aaaia przedmiotu**

**Zapoznania uczniów** *mt*

- różnymi urządzeniami wejścia-wyjścia oraz urządzeniami po**mocniozymi,**
- sesadui eksploatacji w/w urządseń.

# MATRIAŁ HAUGZANIA

# **Klasa I**

Wstępne wiadomości o urządzeniach we-wy i pomocniczych. Klasyfikacja urządzeń. Spotykane typy urządzeń /2 godziny/.

Nośniki informacji: karty i taśmy. Kody kartowe. Kody taś**mowe« Organizacja przygotowania danych na taśmach i kartach» Metody kontroli danych wejAciawjch /8 godzin/.** 

Urządzenia wejściowe. Zasady odczytu kart i taśm /2 godziny/. Czytnik taśmy firmy Ferranti IR-5, czytnik taśmy firmy **Facit Etr-500. Budowa i działanie /2 godziny/«**

**Reproducer firmy Bull jako urządzenie we-wy na karty. Buddowa, działania /2 godziny/«**

Urządzenia wejściowe: perforator firmy C**wsed 25 Mk IV, per**forator firmy Facit FE 1500 /2 godziny/.

Drukarki wierszowe jako urządzenia wyjściowe. Przegląd konstrukcji /4 godziny/.

Dalekopisy jako urządzenia wydawnicze. Dalekopis firmyCeed **1 Lorenz. Budowa, działania /6 godzin/\***

**ćwiczenie w przygotowaniu danych ag kartach\* Dziurkowanie, Sprawdianie** kart /10 godzin/.

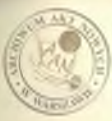

**INCORPORATION** 

side in

ink provide

The New Y

*Advertised* 11

Low-meanth

Čwiczenia w przygotowaniu danych na taśmie. Dziurkowanie. sorawdzenie /10 godzin/.

Massyny fakturujące i piszące z przystawką do taśmy. Praeględ konstrukcji /4 godziny/.

 $-2-$ 

Czytniki dokumentów. Przegląd konstrukcji /4 godziny/. Metody odbioru i przechowywanie kart i taśm /2 godziny/.  $leccnte - 58 godztn.$   $( + 2)$ 

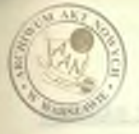

MATERIALY PROGRAMOWE do nauczania przedmiotu

LOGIKA MATEMATICZNA

Państwowa Szkoła Programowania **Example 2.5 Mass.yn Cyfrowych** 

Specjalność: Programowanie elektronicznych assay a shekara a shekara ta 1989 a ta 1989 a shekara ta 1989 a ta 1989 a ta 1989 a ta 1989 a ta 198

Klasa I

Warszawa 1965 and the figures, which are all pays of

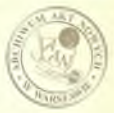

#### Zadenie umsednictu

- 1. Wyrobienie u uczniów nasyku ściałego formułowania sądów i precysyjnogo rosumowania.
- 2. Zupoznanie ucaniów s:
	- podstawowyni pojęciani logiki natomatycznej.
	- elementand rechunku zerojedynkowego,
	- netodą naturalnej dedukcji i proktyczne opracowanie przez uozniów zasad stosowania tej netody w prostych przypadkach.

# THE RESIDENCE MANIFERED BANCE ANYA Rechunsk sdah /22 godzin/

Zdanie. Pramda i fažna. Wartość logiczna zdania. Spóźniki logicznes koniukcja, altornatywe, alternatywa wyłączejąca, dysinkaja, jednoczesne zaprzeczenie, implikacja, romowskachó. Tabolki zorojedynkowe. Zdania złożone. Wyznaczanie spójników i zdań składowych w zadanisch języka potocznągo.

Zaierne sdanioue. Wynżenie rechunku ndat. Taukologia. Wyraichia romowożne. Wnieckowanie, Schemat wnieckowania, Wyrażemie odpowiadnjące pobsztowi wnieckowania. Popramność schematu wmionkowania. Dobiorenie schematu wmioskowania do znanego wmiosloowand.c.

Sprandsmie tentologii i poprawności schonatów wsioskowania netoda zavojedynkowyni.

# Motoda dedukcyjna w rechunku zdać /16 modnin/

Reguly waicebowania. Podstawowe równoważności wyrażeń rachunku zdná. Istota netody dedukayjnej. ogólny opis postępowania. Doubd bezpoimedni. Pokesy i éuicsemia w stonownniu metody dowodn bespedrednings, possynając od przykładów łatwych do trumpen ozych.

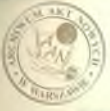

Dowód niewprost. Opis metody. Pokaz stosowania dowodu wismoodste na maykladach. Zaskosowanie dowodu niewprost przy sprawdsemin tautologii.

 $-2-$ 

Doubd warunkowy. Opis natody i pokas postępowania na prostych przykładnoh.

### Hachunek predykatów /8 modsin/

Punkeja zdanicum. Zmienna nasma. Pojecie własności i reinaii i coimpannie ich przy pomocy funkcji ndoniowych.

Emmteflkatory: omilny i masagółowy. Zdanie i funckje sdanione z komntyfikatoremi. Zaienne wolne i związene. Zazieg kunntyfikatora. Analiza złożonych zdań jezyka potocznago, zawierająeych surety -kaidy" i .istmieje".

Wyreienie rachuska predykatu. Tautologia. Wyreżenia równounine. Schenat unibekowania /w rachunku predykatu/. Wyrażenie odpowiadające schenatowi waloskowania. Popramość schenatu umicokowania. Praykładu schousku wnionkowania.

# Metoda dedukcyjna w rechunku predykatów /20.codsin/

Reguly weichbowenis dla hountyfikatorow. Ssosgokowy opis prawidsk stosowania tych regul. Podstawowe rownoweżności dla kwantyfilmtorów.

Doubd beapoiredni, niewprest i warunkowy bes stosowania reguł opussosania kwantyfikatora szczegółowego i wprowadzania hwantyfilmtora ogólnago; pokazy i éviczenia ze wzrastającą trudnodeie pravkładów.

Dowody zastosowaniem reguly opaszczania kwamtyfikatora mesonolowanos przykłady.

Dowody z wprowadzeniem kwantyfikatora ogółnego. Proste mmawkłady.

Wnicskowanie niepełne /baz wwaieniania wszystkich przeałanek/. Postepowanie w przypadku dowodzenia poprawności niepełnych schematów wnioskowania. Przykłady.

Pojecie twierdzenia i teorii natczetycznej, Aksjonaty, Nieprzeczność teorii. Definicja i ich roka w lozice.

#### UWAGI O REALIZACJI MATERIAŁÓW PROGRAMOWYCH

#### **Rachunek** zdań

W rozważaniach matematycznych, przy formułowaniu i dowodzeniu twierdzeń bardzo ważna role odgrywają zdania orzekające, o któ. rvch wiadomo. że moga być tylko prawdziwe lub fałszywe. Przykładami takich zdań sa:

"Warszawa leży nad Wisła"

 $-2 + 2 = 4<sup>m</sup>$ 

 $m \times \pi$  and  $m$ 

2promotion

a Alubea

.7 jest podzielne przez 6"

"napięcie elektryczne mierzy się w km/sek/.

Zdanicz prawdstwym przy-porządkowuje się wartość logiczną

1 / prawda"/, zdaniom fałszywym wartość logiczną %/ "fałs#"/.

2 podenteh wyżej zdań trzy pierwsze mają wartość 1 giosną 1. **Posostałe O.** 

Nie jest przy tym istotne, czy wypowiadający zdanie wie, azy ono jest prawdziwe. czy fałszywe. Na przykład można nie wiedzieć, czy zdania:

 $-2^{-57}$  - 1 jest liczba pierwszay

.W rozwinięciu dziesiętnym liczby W na 305 miejscu po przecinku jest cyfra 3"

są prawdziwe, ale nie ulega wątpliwości, że one mogą być tylko

 $-3-$ 

prawdziwe albo fałszywe, a zatem należą do onswianej kategorii Sd«A«

Przykładami zdań, które nie są ani prawdziwe, ani fałszywe, sa**w** 

**Bobry wieczór"** and the state of the state of the state of the state of the state of the state of the state of the state of the state of the state of the state of the state of the state of the state of the state of the st

s więcej światła"

...Czy liczba x jest parzysta?"

Ze zdań, które zogą być prawdzowe albo fałszywe, nożna przy pomocy spójników logicznych, takich jak

Biepninda, ie »\*\*

 $\bullet\bullet\bullet\stackrel{1}{\bullet}\bullet\bullet\bullet$ 

jeáli ««» to \*\*\* I to \*\*\*

tworzyć nowe zdania, które również mogą być prawdziwe lub fałszywe ich prawdziwość zaleśy ed prawdziwości zdań, a krórych one aosta-\* ky utworzone.

**Tablica 1 podaje najczŁśoiej używane w logice rodzaje zdań** złożonych. ich nazwy oraz symbole spójników. Tablica 2 podaje związki posiędzy wartościami logicznymi zdań / oznaczonych w tablicy p i q/ oraz zdań złożonych, utworzenych ze zdań p i q przy pomocy spójników logicznych.

**2** tablicy **2** widać, **¿0** koniunkcja dwa zdań jest prawdziwa «tedy 1 tylko wtedy» gdy oba zdania są prawdziwe» Analogicznie określa się koniunkcję trzech i więcej zdań. Jest ona prawdziwa wtedy i tylko wtedy, gdy wszystkie występujące w niej zdania są prawdziwa«

Alternatywa dwu zdań jest, jak wynika z tablicy 2, prawdziwa wtedy i tylko wtedy, gdy oo najmniej jedno ze zdań jest prawdziwe. Tak samo alternatywa trzech i więcej zdań jest prawdziwa wtedy. **1** tylko wtedy» **£\$7 00** najmilej jedno a występujących w niej zdań

**jest;** prawdziwe, a fałszywa jest wtedy, **1** tylko wtedy, gdy wszystikie występujące w niej zdania są fałszywe.

 $-5 -$ 

Altornatywę należy odróżnić od alternatywy wyłączającej, zwanej inaczej różnicą symetryczną. Alternatywa wyłączająca dwu zdan jest prawdziwa wtedy i tylko wtedy, gdy «dokładnie jedno z mich jest prawdziwe.

*W* implikaeji ... ... zdanie występujące na pierwszym miejscu nazywa się poprzednikiem, zdanie na dragim miejscu następnikiem. Jak widać s tablicy **2** implikacja Jest fałszywa wtedy 1 tylko wtedy» \$dy jej poprzednik jest prawdziwy, a następnik fałszywy. Wobec tego prawdziwe jest zarówno zdanie

njołli 2 . 2 » 4, to 4 jest liczbą parzystą" **jak** z**danioi**

主任书

21 4 / 17 mil **Jun Link** 

her 2 spot **C CARDE** 3

 $\sim$   $\sim$  jeśli 2  $\sim$  2  $\approx$  5. to 4 jest liczba parzystą\* pomimo tego, że w jednym ze zdań poprzednik jest fałszywy. ftdaniai

 $f_{\text{ref}}$   $f_{\text{ref}}$   $f_{\text{ref}}$   $f_{\text{ref}}$  is liczbą pierwszą, to 4 jest liczbą paraystą" in the state of the state of the state of the state of the state of the state of the state of the state of the state of the state of the state of the state of the state of the state of the state of the state of the

 $-$ **jeśli 2**  $\cdot$  2  $\pi$  5. to  $2^{257}$  1 just liesba pierwszą" są prawdziwe, bo w pierwszym z nich jest prawdziwy następnik. w drugin fałszywy poprzednik. Aby stwierdzić ich prawdziwość nie ausiay wiedzieć czy rzeczywiście 257 - 1 jest liczbą pierwszą. osy nie\*

W 5! języku potocznym zdania złożone» utworzono przy pomocy spójników logicznych, często skraca się lub przekształca zgodnie z wymaganiani składni języka, jednak wyodrębnienie zdań wchodzących w skład zdania złożonego naogół nie jest trudne. Na przykład sdanie:

»»róże **1** fiołki są kwiatami"

sent honiunkeit, I "instatut pa side as islaba unb ginduning dass east". Z drugioj strony, nie każdy spójnik, występujący w ndaniu, jest spójnikiem logicznym; zdanie

Adapt 1 Jones no bracking mie jest koniunkcją dwa zdań, a tylko opisuje peznien związek mioday Admace i Jozefan.

 $-6 -$ 

Znienną zdaniową mezywany Habia znienną, której wartościeni mosa byó dowolne sdania, prawdsiwe lub falssywo.

Wyreżenie rechumku zdań jest to dowolny namis utworzony no zmiennych zdaniowych i symboli spójników logicznych. który po katdyn podstwrieniu sdań na miejsce wszystkich zniennych zdaniowych zanienia się w zdonie /prewdziwe lub fałszywe/. Zakładary ngay tym, że w każdym podstawieniu jednakowe zmienne zaśtępowane są tyn samys sdaniem, prowdsiwym lub fałszysym.

Kaida zmienna zdeniowa jest wyrażeniem rachunku zdań.Megaoja wyrażenia rachunka zdań jest wyrażeniem rachunku zdań. Ujmując dwa wyrażenia rachunku zdań w newiasy i łącząc je symbolen dwasrennembowego spóinika logicznego otrzywujeny nowe wyrtócnia rechunku zdni. 7 ten goosób, przez negowanie lub łączenie spóinikani drusrgunemborgel wyreże, prostszych można otrzymać kańde wyratenie rechunke who nie bedges walenny sdanious.

Aby uprodeld sands i unikad pissmin madniernej ilodei nawinadw przyjanjemy matępujące zasady: można opuszczać nawiazy obejaujuos pojedyjese saienne, negacja wieże mocniej niż każdy inny. apojnik logiczny, a więże nocziej niż kużdy innych spójnik dwaargumentowy, w alternatywach i koniunkcjach wielownpraentowych moina opussesso namiary, nie obejmujące całej komiunkcji lub altes natyny.

Joieli consesyny maienne sdaniowe proes p, Q, F, S, to wyro-

 $2001$ 

 $0000$ put is **Partite** 1 sylts šн. inter stat. v. i a Inst **BALINGAR** in Tur absorted on newsb. **EV ENLING** and you est = wideocod **MATTEE** 

**SALUATE ANTICO** 

Ma e anto

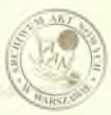

denimi sdad bydą naprzykład zapisy:

 $1.9...$ 

prest.

**Sing Ton** 

**Southern** 

 $-5.185$ 

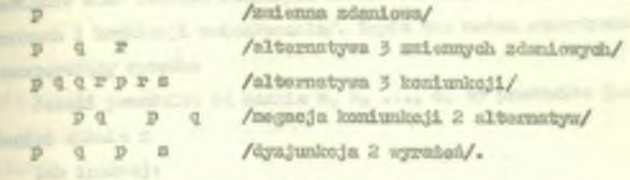

 $-9 -$ 

Mie su wyreżeniami rechumku zdań nepisy takie, jak:

/brak newicou zaugkającego/

P 3 F /bruk namlanów, wyratenie nie noże być odesytane jednomneznie/

/niewlaściwe rozmieszczenie spóźników/

Tautologia jest to wyreżenie rechunku zdań, które przy każdyn podstawieniu zdań zamiast wszystkich zmienowah zdaniowych samienia się na sdanie przydziwe.

Dwa wyrażenia ręchusku zdań A, 3 nasywany równoważnymi wtedy i tylko wtody, gdy wyrożenie A = B jest tautologią.

Schountes unicokoussis maywany kabiy city postaci Ag Breeze D. X ...

gâzie A, B ... D, X sa wyrażenieni ruchunku sdań, Wyrażenie A. B ..., D neayeary presulunkand, wyreżenie X konkluzją łub wnicokien tago schematu. Wyratenien odpowiedającym temu schematowi nesysmay spredomic rachunku zdań

 $A = B$  and  $B = X$ 

Schemat unicekowsmia nazywany poprawnym wbedy i tylko wtedy, siy odpowiednjące ma wyrażenie jest tewtologią.

Podstawiając w dowolnym chemacie woicekowania zdania zaninst malamnyah zdaniowych otrzymijony unioskowanie, które nożna supland w postaci:

the ball ways the  $\mathbb{R}$ 

Andrie a, b, ..., d, x sq adanismi, otrayuanymi prees podstantenio zdeń zamiast aniennych zdaniowych odsowiednio w nezostandnob i komkluzji unioskowania/. Zupis ten można odczytywnó w nastopujący sposób:

Jebeli prawdziwe ną zdania m, b, ..., d, to premdziwe jest la rounded sdeals x in the control of the state of the state and

inh immedia - the de manus is looking that in provider

or fritte

后:

互

 $\pi$ 

o an ap-

Q.

 $\overline{15}$ 

**PERSONAL PROP** 

in almahin

badar millet

iss A sit

 $x + \frac{1}{2}$  all  $x$  and

**Called All Links** 

Men and a

marketen col

a Luna hrogbo

**La Pancionos** 

times on law 200

ording a book

the De and of

W. **COLLOGE BY**  B S, D, eve, d updick z, where the land state and a

Junyku potocznym nośliwe na również inne sformułowania - istotne jest w tyn przypadku to, że o premdziwości pewnego sdania unicskuje sių z prawdainości pewnej ilodei innych sdan, przy czys wszystkie to zdania są w zformulowaniu wnieckowania wysienione.

Dia dowolnego unicakowania można necyjł łatwo smależć schemat unicakousnia, s którere to unicakousnie można otrzyski posos odpowienie podstawienie. W tym celu trzeba wyznaczyć w wniokłowamiu wszystkie przesłenki i konkluzję, po czyn wszystkie sdania elememburne, tj. tekie, które nie powstały z innych zdań przez zastosownnie spójników logicznych, zastąpić zwiennymi zdawiowymi. Prayk2nds

wJodli naciśnie się wyłącznik i instalacja nie jest zepowta, to sapali się światło. Włącznik jest naciśnięty. świathe sig mie pali. Satem instalacja jest zepsuta".

Praeskunkind są trzy pierwose zdania unioskowania. Konkluaja: "instalacja jest sepsuta". Tystępujące we waieskowaniu zdania elementarne: "wyłącznik jest naciśnięty", "świetło aię pali? winstalacja jest sepsutu", zaotępujemy odpowiednio wziemnymi zdn-Alougal w, s, s. Otraymajony w ten sposób schomat unicolowsmin:  $19.99 - 37.5$ 

 $u_{\star}$ 

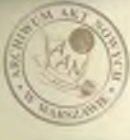

dasu s

goisl a nieshe

**SELENT TRICKET LEASTER** 

**ICENT** 

 $2 - 1 = 3$ 

schutzen zu lie Search all aparteiada of the care of -NY

Wyrażenie rachunku sdań odpowiadające temu schenatowi: **W Z \* 3 W 3=3**

**Podstawiając poprawnym achemacie wnioskowania dowolne zdani u zaaiaGt zmiennych zdanioeych, nie aoźeoy otrzymać m i osiowania w k***tójrj^i* **u,ył,yby prawdziwe wszystkie przesłanki i f ałszywa kon**kluzja. Możliwy jest jednak przypadek, że przy takich podstawie**niaoh otrzymamy wnioskowanie** #7 **którya\* co najmniej jedna przesłan**ka jest fałszywa, a konkluzja jest prawdziwa albo fałszywa. **Inaczej Jaówiąc,** 9 **dowolnym wnioskowaniu otrzymanym z poprawne**30 **schematu wnioskowanie .przez podstawienie zdań zamiast zmiennych zdaniowych konkluzja na ogół nie mosi być prawdziwa; ale nepeono bedzie prawdziwa, o ile prawdziwe będą wszystkie przesłanki.** 

**Stąd wynika »** *me* **jeżeli wszystkie pr** 3 **o sionki wnioskowania** są p**rawdziwe. to a**by aprawdzić prawdziwość konkluzji, wystarczy **stwierdzić poprawność odpowiedni** «30 **adhematu wnioskowania» lub** eo jest równoważne, sprawdzić czy odpowiadające tomu schematowi **wyrażenie jest tautologią.** 

Bo sprawdzenia poprawności schematów waioskowania można stosować: a/ metody zerojedynkowe

0**/ metody dedukcyjne\***

**Metody zerojedynkowe pozwalają stwierdzić^ ozy dowolne** *zor***dane wyrażenie rachunku zdań jest tautologią\* Jykoauje się to przez odpowiednie podstawienie zer i jedynek zamiast zmienny chi** zdaniowych, występujących w wyrażeniu. Ret.da dedukcyjna polega **aa sprawdzeniu poprawności schematów wnioskowań przez kolejne** stosowanie tzw. reguł wnioskowania; są to odpowiednio dobrane **proste schematy wnioskowania, o który oh wiadomo» ¿a są napewao poprawno\***

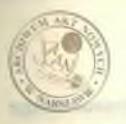

 $2000$   $011$ 

**Symbolic R** 

.elmin

deal of

C Pampacol

**Williams** 

argun Freidig ess alsold Burning Corp.

utusenhol on auto sa

#### Setody seroledy.com

 $-30 -$ 

1. Obliczenie wartości logicznej wyrażenia dla wszystkich matituvch podstavieň w nim 0 i 1 sumiest zulennych sdaniowych. Leteli www.tonic zawiera n różnych zaionnych zdaniowych. to zetoda ta urmana wykomania 2<sup>2</sup> różnych podstawiej, a wiec być noże stosowana tylko dla wyrażeń o sałoj ilości zuiennych zdaniowych.

2. Fedstumienie do wyrażenia samiast dowolnej zależnej koledno 0 i 1 i unrossezenie każdego z otrzynanych wyrażej. Koravstany przy tym z następujęcych równości /wynikających bezpoérednio s tablicy 2/:

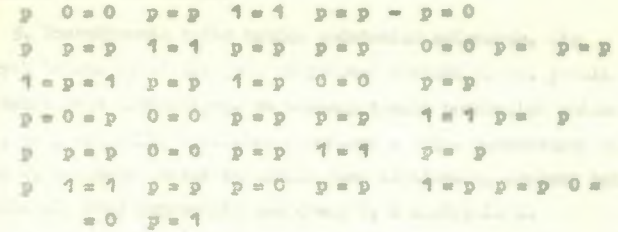

Nastepaie do tak upropaczonych wsorów podstawiary sumiast drugiej zaiennej 0 i 1 i otrzymane wzory ponownie upraszczeny. Postepowanie to powtarsa się dopóły, dopóki wasystkie włory nie sostena sprowadzone do stałych /0 lub 1/. Jośli wszystkie wsory eprovadam aie do 1, to waór wyjńciowy jest tautologią.

Franklade

 $D$  $\alpha$ podstowienies

 $D = 15$  $D = 0$  $-1$ **B 2 8**  $1<sub>q</sub>$  $\circ$ 

 $\mathbb{L}$ 

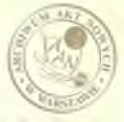

umrogsecsaniet

 $\mathcal{A}$ 

I

siDs:

继

1 u 2 5 = q = r  $=0$  a  $=$  0  $B = B = 0$  $\mathbb{R}$  $\mathbf{z}$ podstawienie:  $x = 11$ *V* **\* ot 8** • f a **1 8 <sup>O</sup><sup>3</sup>** *<sup>m</sup>ą m* **<sup>O</sup>***<sup>m</sup>* upreszczaniet w preszczaniet B = **q** = 1 **b** s = 1 **b**  $\alpha$  = **q** = 8 They are a more than the content of

 $-11 -$ 

wyrażenie jest tautologią.

3. Fossukiwanie tylko takich podstawień zuiennych, dla których badane wyrażenie może przyjmować wartość 0. Np. jeżeli wyrażenie jest alternatywą, to ssukany takich podstawień zaiennych, żeby wszystkie wyrażenia wchodzące w akład alternatywy były równe O, a jeżeli badane wyrażenie jest implikacją, szukany takich podstasla^« ¿aby poprzednik był róany **1** f a następnik **0**\*

*W* **t***m* sposób **warunek\* ¿oby** badane wyrażenia było róvoe **09** poeią^a aa **sobą odpowiednie warunki na wchodząca** w **jego** skład ti\$\*a&eniay **z** kolei **te warunki pociągają sa sobą** warunki aa inae **wormierzym itd. Postępowanie to powtarza się dopóty, dopóki nie** »najdzie **>4.«** takiego podstawienia, **żo badane** wyrażenie jest równe O lub dopóki tak wyprowadzone warunki nie okażą się aprzecznew takim przypadku wyrażenie jest tautologią.

■Bu *Przykłady:*

1. **p q**  $x = q$  **q**  $x = x$  = 0 wtedy, gdy **p q r** = 1, **q q** = r = 0 p **4** \* **1** » r *\** **1** , <ł = O, q = r « O

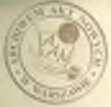

Preedstaviajac otrzymaną wartości o. r do wyrażenia o m w addisymn lenyt  $0 = 1 = 1$ **TEU** whrew warunkowi otrzymanemu poprzednio, a więc wyjściowe/wytażenie jest tautologia.  $2<sub>n</sub>$ p = q z = x q = 0 wtedy i tylko wtedy, gdy  $D = 0$   $P = 1.7 = 0 = 0$  $p = q = 1$ ,  $p = 1$ ,  $p = 1$ ,  $q = 0$ i stad dla p = 0. r = 1. q = 0 wyreżenie badane jest również 0. a wice nie dest tantologia. c = 0 whedy i tylko whady, gdy 5. D = D  $\alpha$ D B D

q = 0. Badsmy kolejno oba  $2ub \t p = p$  $\blacksquare$  $^{\circ}$  $D = D$  $\circ$ p = p q = 0 stedy i tylko wtedy, gdy p = 1.p q = 0, ale te równości sy sprzeczne, a więc pap q jest tautolegia. p = p q = 0 wtedy i tylko wtedy, gdy  $p = 1, p \neq 0$  $B = 0$ 

a miço cale wyrażenie tautol gia nie jest, bo jest równe O dla  $D = 0$ 

#### Metoda dedukcyjna

/Stosaiac podane nižei reguky wnioskowania lub równoważności można sastepować symbole P. Q. R. S dowolnymi wyrażeniami redhunku sáná/.

 $12 -$ 

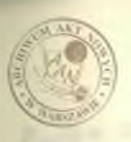

# Reguly wiloshowania

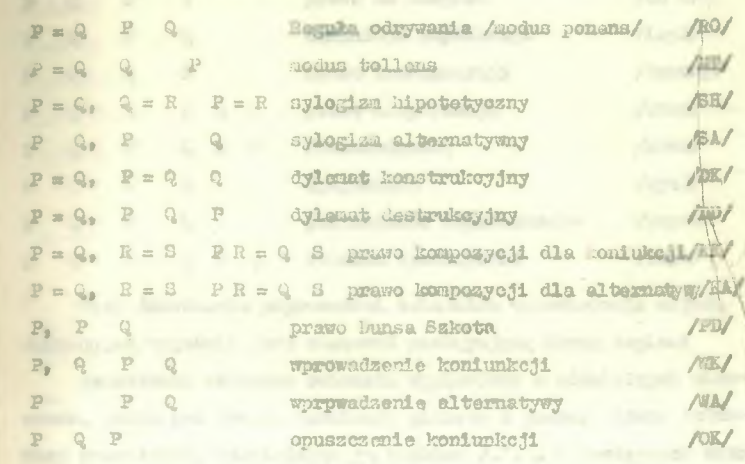

Każde wyrażenie rachunku zdal, niezależnie od tego, gdzie ono występuje, można zastąpić dowolnym wyrażeniem jemu równoważnym. Tak samo można zastępować wyrażeniem równowaćnym dowolną ozęść jakiegokolwiek wyrażenia, będącą również wyrażenien rachunku zdań. Będziemy od tego rodzaju podstawień wykorzystywać mustępujące tautologie:

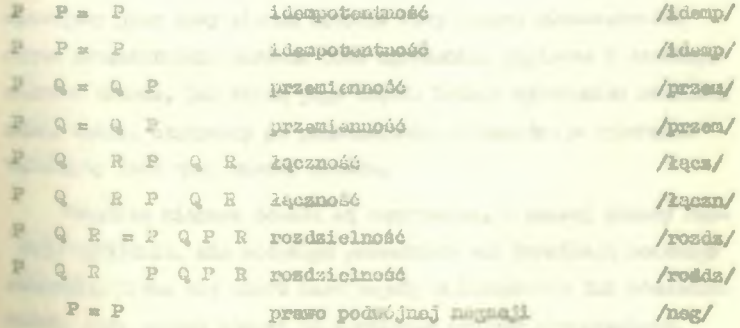

كالنا

o nijiw a  $-0 = 0$ 

**WOTENTIN** 

 $\overline{1}$ 

 $\omega_{\rm b}^{\rm H}$ 

46 -

 $48 - 1$ p . p . p . prawo de Morgana */de W* p  $\rho$  **p**  $\Omega$  **arewo** da **itarcana** /de ii/ F. P 4 éaflalaja lapllkaajl Awpl/ P **Q P** pruwo transpoayoji /transp/ P Q R P Q R prawo eksportacji /eksp/ P G P G Q P równoważność (równ/ \* \* f **<sup>1</sup>** % dyzjitsłkcja /áyaj/ P @ jednoczesne zaprzeczenie /zaprz/ P P | P | Q P Q różnica symetryczna /raym/

\*ray dowodzeniu żoprawności schenatów wnioskowania metoda dedukcyjną wygodnie jest stosować następującą formę zapisu: praesłanki badanego schematu wypisujeny w oddzielnych wiersaach, jedna pod drugą. Konkluzję piszemy a prawej strony ostatniej przesłanki, oddzielając ją znakiem /.\*. . W następnych wierszach wpisujegy wyrażenie rachunku zdań, wprowadzane w trekcie dowodu<sup>z</sup> urzesłanak lub uprzednio wyprowadzonych wyrażeń pray poaocy reguł wnioskowania lub podanych równoważności.. Stosując regułę wnioskowania, możemy *vé\$á* jako jaj przesłankę dowolna wyrażenie rachunku zdań, stosjące w nanisanym już wierszu dowodu /a wyjątkiem konkluzji badanegoschematu/; otrzymaną konkluzję reguły wpisujemy jako nowy wieraz dowodu. Przy pomocy równoważności można przekształcić zarówno «ala wyrajanie, zapisane w dowolnym wierszu dowodu. jak każdą jego część, będącą wyrażeniem rachunku zdań. Wynik, otrzymany po podstawianiu równoważnego wyrażenia wpisujeny jako nowy wiersz dowodu.

Wazytkie wiersze dowodu są numarowane. Z prawej strony każdego wyrażenia, nie będącego przesłanką ani *konkluzją badanego* ■Chematu, piaze się skrót nazw reguły wnioskowania lub równoważnaści, przy pomocy której to wyrażenie zostało wyprowadzene,

> $|1\rangle$  $\frac{1}{2}$  $\mathbf{r}$

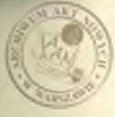

**Upplains** 

in arrangement  $1 - 1$  mas Change of the **DURING AIR** 

NEST P

Linked

plants on

poprzedzony numerani wyrażeń, które zostały użyte jako przeatanki reguły wzioskowania lub które były przekustałcome przy nomosy równoważności. Kolejność numerów powinna być taka suma, jak kolojność przesłanok w regule uniczkowania. Aby zachować przejrzystość sapisu zakładamy, że w jednym kroku dowodu nożna wykorsystać tylko jedną regułę wniedkowania lub tmutologię.

Istmieja nastopnjace metody dowodzenia: dowód bezpośredni, doubd niezprost i doubd warunkowy.

Dowod bespoaredmi polega na wyprowadzaniu konkluzji badanego schenatu z jego przesłanek drogą kolejnego stosowania regul unicokovania i tautologii. Dowód jest zakończony w monencie wyprowadzenia komkluzji i wpisania jej joko wieroza dowodowogo

Praykłady:

/portanni przykład ze strony /  $1.5$ 

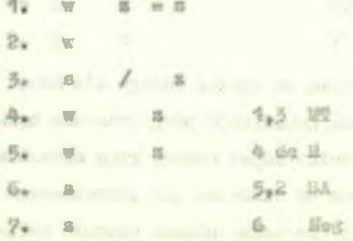

2. Gdyby robotnik stał przy massaide, to wyłączykby ją, gdyby saumetył, że ilo dzinła. On stał przy maszynie, ale jej nie wykeeryk; zaten nie nammatyk, de Mie dzinka.

Podstawiedy maionne zdaniowe: r. w. z odpowiednio zamiast seni: "robotnik stał przy naszynie", "wyłączył ją", "zemuażył, 2a #1e dslała". Sprawdzeny poprowność schematu wnioskowanie:

 $-15-$ 

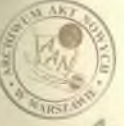

ZP.  $\leq$ 

A.

 $\sqrt{s}$ 

 $\sim$ 

 $\Delta \rm V$ 

rugal .S

ACCOUNT

 $=$   $+1$ -mat

on, shans

 $t \in \mathcal{X}_1$ 

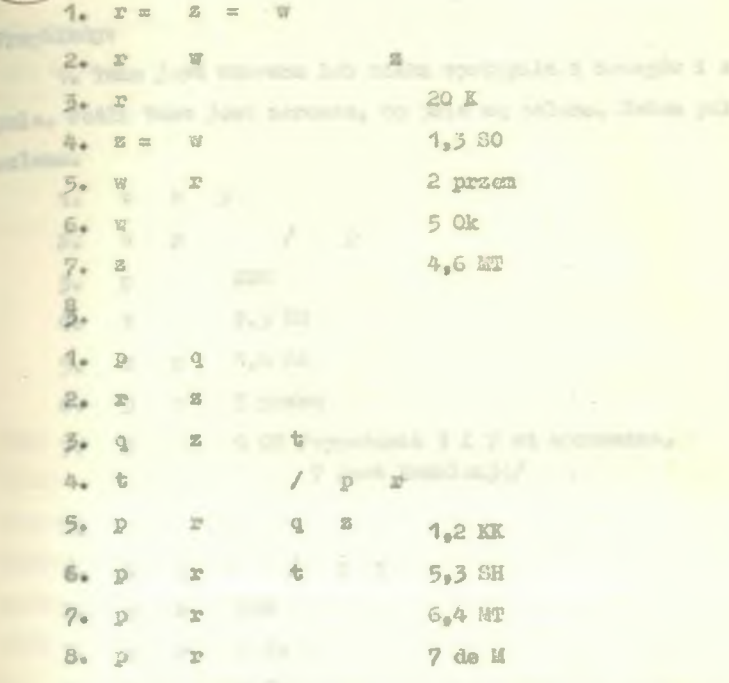

Dowód nie wprost polega na przyjęciu negacji konkluzji bedancgo schematu jako dodatkowej przesłanki i następnie na wprowadzeniu przy pomocy reguł wnioskowani i tautologii dwu sdań sprzeczynch. Aby odróżnić tę dodatkową przesłankę od posostałych wierezy dowodu oznaczany ją skrótem ZDN /założenia dowedn nieprost/. O ile badany schemat jest poprawny, otrzymnjemy jako wiersze dowodu jakieś wyrażenie P i jego negację P. Takie doprowadzenie do sprzeczności w zasadzie kończy dowód; jeżeli ani P ani P nie jest konkluzją badanego schamatu, do te musiciasję można otrzymać jako następny i ostatni wiersz dowodu, stosując regułę PD.

 $-216-$ 

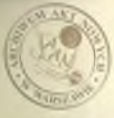

### Praykładyi

, , w 13

> × 45  $\chi^2$

> > $+1$ V.

1. Tama jest sarwana lub rzeka wystąpiła z brzegów i zalała pola. Jeśli tama jest zerwana, to pola są zalane. Zatem pola są zalane«

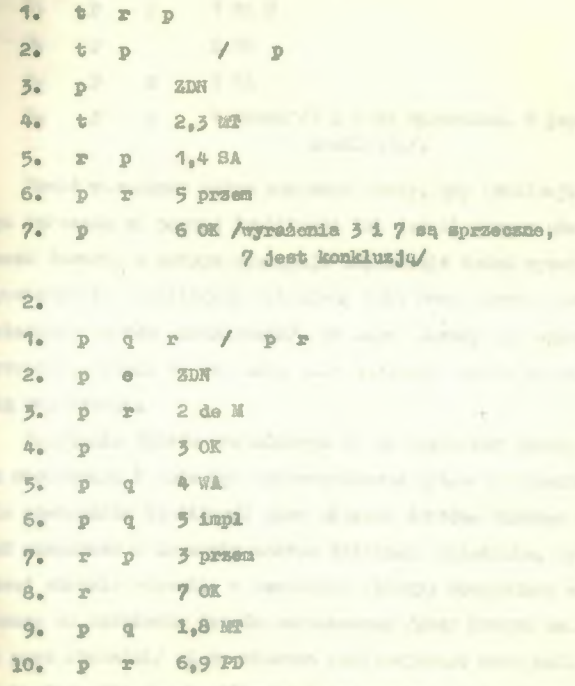

Podobną metodę, jak w dowodzie niewprost, można zastosować do sprawdzania, czy wyrażenie rachunku zdań jest tautologią» Tworzymy w tym celu sobenat unioskowania, w którym jedyną przesłanką jest negacja badanego wyrażenia, a konkluzją to wyrażenie. Otrzymując w dowodzie dwa wiersze sprzeczne nożemy przez zastosowanie reguły PD wyprowadzić konkluzję, albo jeżeli jeden z tych

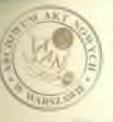

L .alou .ugates 4Ť  $\cdot$ s  $4<sup>2</sup>$ 

y3 y.

J.

ç,

25

g.

 $\sim$ 

 $-1$ 

 $\sim$ 

 $-12$ 

 $.01$ 

**W. YEKSID** 

Servers W.D.

wiernzy spraeczny jest bedanym wyreżeniem, na jego wyprowadzeniu sakodczy dowód.

 $-18-$ 

Fraykład:

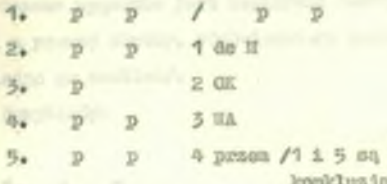

Dowid warunkowy mokun stosowné wtedy, gdy konklusja badanego schematu na postać implikacji lub jeżeli chosny utworzyć uiers douodu, w którym występuje implikacja dwóch wyrużeń. Poprzednik tej inplikacji wpisujeny jako nowy wiersz dowodn /sałożenie dowodu warunkowego/, po czyn starmzy się wyporowadzić nastopnik. Jeżeli to się uda, jako nastopny wierza wpisuje się cala implikacje.

mprosecsno, 5 jest

Salobonio dowodu warunkowego ma tu charakter tynosynowy ono obowissuje i może być wykowzystywane tylko do nomentu wpinania następnika implikacji jako wiersza dowodu. Ulatego wygodanie Jest zaznaczeć w dowodzie zakres działania założenia, rymując po prawej stronie strankko w kustałcie klaury, obejmującą wszystkie wismuse od założenia dowoda warunkowego /pray którym unieszcsa mie grot strsałki/ aż do wiersza zawierającego nastypnik dowodzonej implikacji. Smn implikacja leży poza tak zaznaczonym zakrosom działenia sałożenia. Hiezakoknie od tego, jakie wyrażenie prayjmuje się jako założenie warunkowe, otrzymana to drogą inplikseja nie wynika z tego założenia, a tylko se wszystkich po-Dresdsających to założenie wierdzy dowodu /z wyjątkiem tych wieruay, które leżą w zakresie założenia innego, wykonamego poprzednio i zakonosonogo już dowodu warunkowego/.

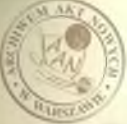

one bil

n uln

V. r.

a en oaly rileon no Ga **Collegen LESQUISHER** front plans

DAGUE DAG

 $-30 = 1 - 10 = 0$ 50 0mm B W. S.VIE DIS SPIC V to ashelil Fa

phone comes

condex L u

Po zakończeniu dowodu warunkowego nie można już wierszy, leżących w zakresie działanie założenia tago dowodu, używać do wyprowadzenia wierszy, leżących posa tym zakresem.

Czasem wygodnie jest zapisywać następnik dowodzonej implikacji z prawej strony, odpowiedniego założenia warunkowego, oddsielając 30 znakiem/.

Przykłady:

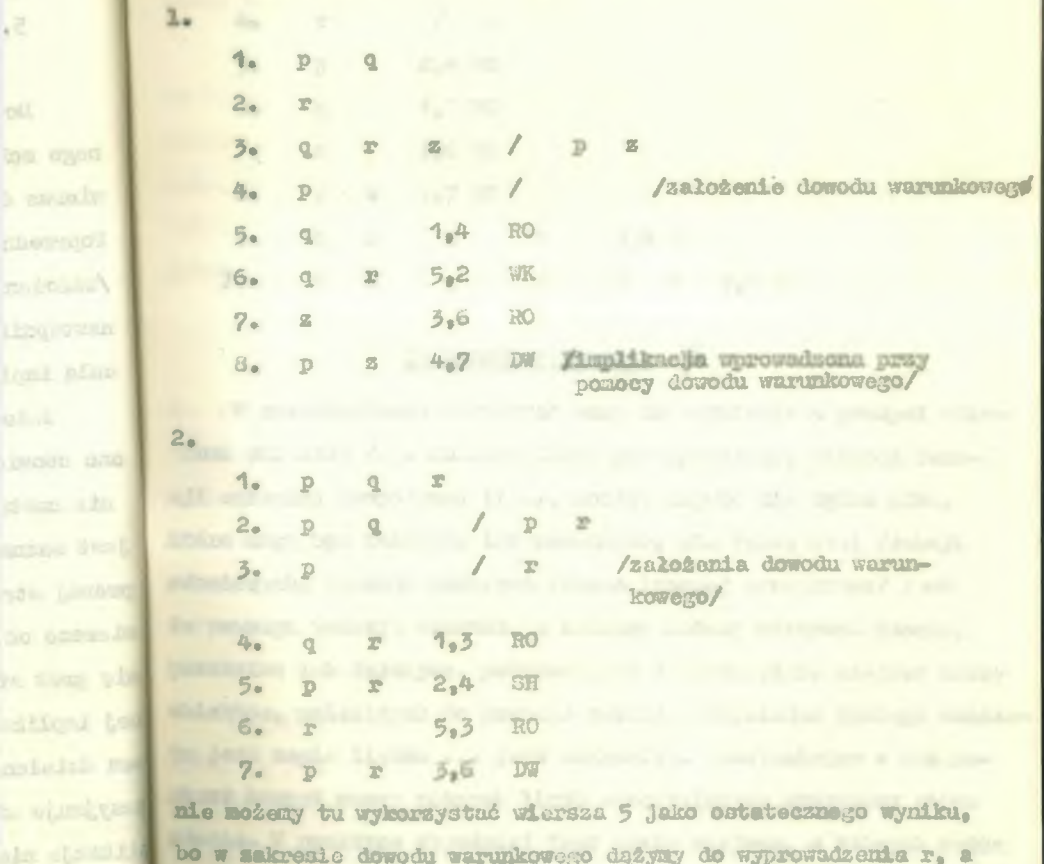

bo w sakresie dowodu warunkowego dążyny do wyprowadzenia r, a nie p = r. Dopiero po wyprowadzoniu r można uznać p = r I which are sa udowodnione. Przerywając dowód dowódzaw warunkowy na wierszu.

 $-19-$ 

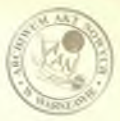

5 otrzymalibyśmy jako następny wiersz:

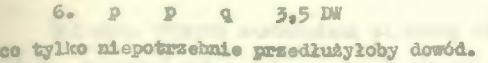

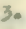

24

a.

s.

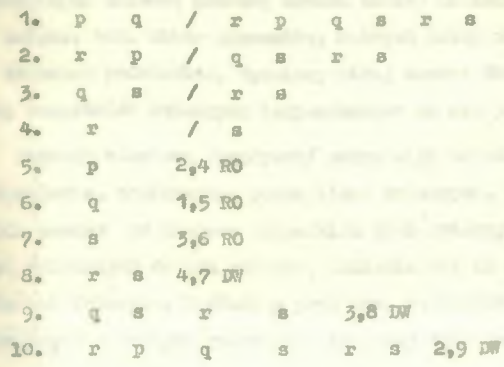

#### Rachunek oredykatów

\* V rozważaniach\* w *których mamy* do czynienia z *pomagał* zbiorami obiektów /np. zbiorze licsb rzeczywistych, zbiorem funkeji maiennej zespolonej itp./, możemy używać nie tylko zdan, które mogą być fałszywe lub prawdziwe, ale także ztw. funkcji sdeniowych. Funkcja zdaniowa /zwana inaczej predykatow/ jest to pewnego rodzaju schemat, a którego możewy otrzymać zdanie, prawdziwe lub fałszywo, podstawiając w odpowiednie miejsca nazwy obiektów, należących do pewnego zbioru. Przykładam takiego schematu jest napis liczba ... jest całkowita. Podstawiając w nim zamiast kropek nazwy różnych liczb rzeczywistych, otrzymamy różno sdania. W praktyce wygodniej jest takie miejsca, w których można p.dstawiac nazwy, oznaczać symbolami zmiennych, np.:

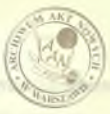

jost calbouits 13 million jobt Bolakiem

**STAR** 

εĪ

28

 $\lambda$ 

п,

 $\sim$ 

11 cm/nhw

loud deal.

**2011 C. Adviced** 

Enieme, których wurtcheismi są nazwy elenentów pewnego miort, maxward suicomyni nessowyni lub suicomyni indywiduowyni. Ungoundiajdo zuienną nazwową trzeba zawsze dokładzie określić jej makres, tan. abiór olementów, których natwy można samiest tel muteunaj podstawind. Będzieny niżej zawszo dakładać, że zaheary patysticich smionnych indysiduowych sa nie puste.

Funkais sdaniowa /oredykat/ modna wiec określić jako dowolmne wrrudenie, memierające pewną ilość zmiennych, które po podstawiemiu wszyst na miejsce wszystkich tych zmiennych dowolnych manu, należących do ich nakrosu, zamienia się na zdanie, prawdaims lub fakszywe. Zakładny przy tym. że zawsze na miejsce jednokowych zmiennych podstawia się nazwy tych samych przedmiotów.

Monkeja ndaniowa 0 argumentów jest zdanien.

Punkcje zdaniowe jednej zmiennej opisuje własności obiektów. Ma- podane wyżej funkcje zdaniowe cylmują własności "być liczbą oulhowite", "być Polakiem". Punkcje mdaniowe dwu i więcej zmienmych opisują peume realizacie /suisuk/ pomiedzy obiektusi. Np. rumbuja sdaniowa z jest braten y opisują pewną realizację pokromieństwa między dwena ludimi, a funkcja x = x + y . z opimaju powną relacje miedzy trzenn liczbeni, określoną przy pomocy dolla maia i množenia.

Jeżeli zmienna nazwowa z przebiega zbiór Mezb rzeczywiewoh, to takie swroty, jak mila każdego x jest x 0 lub " O". Istnieje takie z, że x jest liczbą maturalną" nie są funkcjoni zdaniowymi, lecz miamieni, które mówiąc nie o liczbesh jako pojedyńczych obiektach, less o całym skierze liczb rze-

 $= 21 -$ 

esymistych. Zwrot "dla każdego x ..." nasywany kwentyfikatorem omblnym lub uniwersalnym. / x czmneza tu dowolną suienna naewout/. Evantyfukator ten oznacza się symbolen /. Inne oznaczonie spotykune w literaturze:

Zurot "istnieje takie x, że ... " /gdaie x jest dowolną estenna nassowe/ nasywany kwantyfakatogen azczegółowym lub egzystencjalnym i oznacza się symbolem . Ine oznaczenia spotykane w literaturzet

W rosważeniach ogólnych funkcje zdoniowe będzieny oznaczać symbolani postacit

**D.W. R.O.** 

yhass.

fon . "

 $3\alpha$  and

**CONTRACTOR** 

Pierwszy z tych mymboli jest zmienną zdaniową /funkcją 0 zmicnnych, następne kolejno osnacsają funkcje jrdnej, dwa i trzech sai ennych.

Analogicznie jek w rachumku zdań, możemy określić pojęcio vrade rachunku upodykatów.

Eażdy symbol funkcji sdaniowej jest wyrażoniem rachunku prodykatów /w saczerólności wyrażeniem tekim jest każda zmienna sdaniowa/. Negacja wyrażenia resimnku predykatów jest wyrażeniem rachunka prodykatów. Ujmując dwa wyrażenia rachunka predykatów w nasiany i łącząc je symbolon spójnika logicznego otrzymnjemy nowo wyrażenia rachunku predykatów. Ujmnjęc wyrażenie rachunku prodykatów w namiasy i poprzedszjąc je symbolen komntyfikatowa lub a nestepującą bezpośrednio po niu znienną naswową otrzy-

many róunicż uyrażenie rachunku predykstów.

Podano zemaky pozewalaju otrzynać dowalne wyrażenie rachunku prodykatów. Nie na wyrażenia rachunku prodykatów, którego by nie makhang modna sbudownó przez kolejne stosowanie podanych uyżej romał.

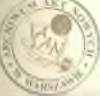

**Allaha** 

**WORK DIRECT** 

earnachd

olic car

**TOWER ATA** 

**POS A.DE NY** 

mars. Links

**OUT** 

Zuienna stojaca w wyrażeniu rachunku predykatów bespośrodeto na makier kwantyfikatora natywaty zniemą objętą tyn kommtyfikatoren. Haniegien kommtyfikatora nasywany wyrażenie reshunku predykatów, zawarto w porze nawiasów, z krórych lewy wystopuje bezpośrodnio po maiennej objętej tym kwantyfikatorem.

# sasieg kountyfikatora

sui onna objeta kwantyfikatoren

 $= 23 -$ 

Moniny, że kwantyfikator wiąże znienną nazwową x, jeżeli ona wystypuje pod tyn kauntyfikatorem i w jego zakresie. Zaienno naswowe. występujące w wyrażeniu rachunku predykatów, które nie as geismone dadnys kematyfikatores, nezywany zniennymi wolnymi.

: Podstoniając w dosolnym wyrożeniu ruchunku predykatów swniant sysboli funkcji sdaniowych konkretne funkcje saniast uszystkich mniennych wolnych nagwy ż obiektów, otrzynany zdanie prawksiwe lub falscryg.

. T wyraioniach rachuska predykatów bodnieny stosować wszystkie roguły opuszczania nasionów, podane dla wyrażeń rochumku sdah, a poza tym bodsiany goussesad mawiany, wysnaesajaco saniegi kommtyflkatorów w przypadkach, gdy to nie będzie prowadaić do nisporozunień.

Tautologia /rachuska prodykatów/ jest to wyrażenie rachusku predykatów, nie zawierające zmiennych wolnych, które przy knádym podstewieniu funkcji zdaniowych zaniast ich symboli zanienia sie ma zdanie przwłaiwe, niezależnie od tego, jakie niepuste sbiory obiektów przebiogają zaienne nazwowe.

Wyrużenia radhunku predykatów będzieny cznaczać w rozwożaninch opinych dubymi literani zaciónkini. Aby seznaczyć, że sulenna występuje w wyrażeniu A jako zmienna wolna, będziemy

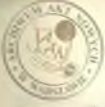

**STEP** 

**NEWS LITTLE** 

ahsa pa

**STAR** 

 $\mathbb{R}$  and  $\mathbb{R}$ 

**AID ALL RATE HE CHINA** 

to wyrażenie zapisywać również jako A /x/ - zapis ten nie musi jednak osmanać, że z jest jedyną zmienną wolną, występującą v tyra wyrażeniu.

Schemat wnieskowania określa aię, analogicznie jak dla rachun ku sda£ jaka ciąg A, a, \*«« D *X*

gdzie A, B, ... D, X są wyrażeniami rachunku predykatów. Równiaż analogioznie określa się wyrażenie odpowiadające tenu s chematowi:

A B \*\*\* D X

Scheaat wnioskowania jest poprawny wtedy i tylko wtedy, gdy odpowiadającemi wyrażenie rachunku predykatów jest tautologią. Stąd bezposrednio wynika, że w każdym poprawnym schemade wnioskowania ani w żadnej s prsesłanak, ani w konkluzji ale aogą występować zmienne wolno»

Do sprawdzenia poprawności schematów wnioskowania w rachunku predykatów używa się metody dedukcyjnej, będącej rO#33er®emiem aetody, opisanej dla rachunku zdań. Jako reguły wnioskowania przyjmiemy wszystkie reguły rachunku zdań /str. / gdzie zamiast rachunku zachunku zachunku zachunku zachunku zachunku za By 13 można podstawiać dowolne wyrażenia predykatów oraz cztery reguły wnioskowania dla ksantyfikatorów:

x P x P y opuszczanie kwontyfikatora ogólnego */o* / wprowadzanie kwantyfikatora szczegółowego  $N_i$ 

opuszczanie szczegółowego kwantyfikatora /» /

P x y P y wprowadzanie kwanty **1**'ikatora ogólnego /» /

W regulach 0 1 W x oznacza dowolną zmienną nazwową występującą w wyrażeniu P x jako zmienna wolna, zaś y oznacza Łowolną nazwową, która występują jako zaienna wolna w wyłażeniu P y wszędzie aa tych miejscach, aa których w P x stała zmienna wolna x .

 $-24-$ 

Zaienne nazwowe wprowadzana przez regułę 0 /oznacza w niej jako 4m t / nie noże występować w żadnym z poprzednio nepisanych wierssy dowodu. Znienna t występuje jako zmienna wolna w wyrażemiu P t wasodsie na tych miejsonch /i tylko na tych/, na których w P x występuje wolna zuienna x.

 $-25$ 

 $=12$ 

splant.

**ISBN --**

 $P_{\rm R} = 0.75$ 

O ISAN 13

Zniemna nazwowa, oznaczona w regule W jako x, nie noże występować w wierszech dowodu, wyprosadzonych przy pomocy reguły

ani w żadnym założeniu dowodu wurunkowego, w którego za- $\Omega$ kreste leży przesłanka reguły W . Zaienna y występuje jako smienna wolna w P y na tych i tylko na tych miejsesch, na których w wyrażeniu P y występuje znienna wolna x.

Wymosepilmione wyżej reguły wmioskowemia, interpretowane w podany sposób, nie są poprawnyni schemateni unioskowania, bo w ich przesławkach i komklusiach most występować swiemne wolne. Hie ogranicza to jednak nożliwości ich zastosowania, bo istotne jest w two przypedku to, że podstaniając w każdaj regule unioskowania zawiast warystkich zmiennych wolnych dowolne nazwy obiektów. należących do zekresów tych zniennych zawsze otrzymijeny poprawny schemat unicokowania. Jożeli więc sa przesłanki dowolnej reguły unicakowania przyjałeny wyrażenia, które przy dowolnym podstawieniu nami obiektów zaniast wnays kich zulennych wolnych sanieniają mię na tautologię, to konkluzja regaky również będzie miała to własność. Wyjątek stanowi tylko reguła 0 ; wyprowodzając jako jej konklunje wyrażenie P t nie zakładney, że to wyrażenie mamiania stę na toutologie przy każdym podstawieniu nazw obiektów zaminat zniemnych zdaniowych, a tylko że co najmniej jedno takie podstanienie istnieje. Zarówno reguła 0 , jak 0 wprowadzeją smienne wolno do wyreżenia, które było poprzednio w maniagu opussesonago kountyfikatoru, ale zuienne te w obu przypadkach nają inny charakter, tak jek inny charakter mają zmienne liczbowo w każdej z równości:

 $261<sup>2</sup> + 22 + 1$ 

 $a^2 + 1 = 2b$ 

H. W.

**COMA** 

 $1500$ 

 $8.84$ 

 $-0$ 

**Light** 

coulmn

**AUTORIA** 

**uniter** W

N ROL O

Sie offi

o w dnal.

or alige

 $x + \alpha$  and  $x = \alpha$ 

sing too

then the Fire

**Ema** in

no aim pl

domestu y

 $-1.105$  that

Englished in

ne gorden

**ballet** act

otpates note use the Pierwsza równsád jest tożsamoście: jest prawdziwa dla każdego x. druga jast równaniem, o którym wiemy, że ma conajmniej jedno rozwiszanie.

Korzystając z reguł 0, W , W , można wszedzie tmi, inne wzgledy, przeciwko temu nie przemewiają, przyjnować jako x i y te sama smienna naswowa. Tody zastosowanie reguły polega wyłącznie na opuszczeniu lub dopisaniu snaku odpowiedniego lementyflkatora.

Dwa wyrażenia rachunku predykatów. P i Q. nasyweny równowainymi wtedy i tylko wtedy, gdy wyrażenie P Q zamienia się na tautologie przy każdym podstawieniu w nim nasw obiektów zamiast wszystkich zmiennych wolnych. Każdy wiersz dowodu lub część wiersza, będąca wyrażeniem rachunku predykatów można zastanić wyrażeniem równoważnym.

W dowodach będziemy korzystać ze wozystkich równoważności se str. oraz następujących równoważności dla kwantyfikatorów /rezumiejac w obu przypadkach P, Q, R jako dowolne wyrażenia rachunku predykatów/:

 $\equiv$  $\mathbb{P}$ Kwantyfikatorowe prawo de Morgana / de M/  $\mathbb{P}$  $\mathbb{Z}$ P kwamtyfikatorowe prawo de Morgana /de M/ 罢 P zmiana kolejności kwantyfikatorów /kol/  $\mathbb{R}$ P zmiena kolejności kwantyfikatorów /kol/ x P **Q** XP x Q rozdzielanie wsględem koniunkoji /202 / x Pv. x P v x 0 rozdzielanie względem alternatywy /roz/

 $-26 -$
Joicli upreženie B nie zemiera zaiennej wolnej z, to

 $-27-$ 

Sv x Q suisna sasiega kwantyfikatora /sasieg/  $x = Sx + 1$  $x 90 6$ x Q saiema sasiegu kwantyfikatora /sasieg/

U dowodach mokan stosować wszystkie opisane poprzednio sponoby dowodsenia /dowód bezpośredni, dowód niemprost, dowód warunkowy/ z sustracheninal, obowiesującymi przy stosowaniu reguły W : jako sulennej x w przesłance tej reguły nie nożna ukyć šadnoj zulennoj, ugstepującej jako zulenna wolna w wierszu, wyprowadsonym przy pomocy reguły 0 /namet gdyby x nie była bezpodrednio upromatsona prses 0 / ani teň suiemnej, występująeei jako sulemna wolna w sałożeniu dowodu niewnrost lub w założeniu dowodu warunkowego, w sakresie którego leży przesłanka remiy W .

Opisana metoda dadukcyjna pozawala przeprowadzać dowody poprmmnobal schematow unicokowania, których przesłanki i konklusja nie samierają uniemnych wolnych i których hwantyflkatory uitate maienne nazwowe.

Przykłady: Przykłady:

1. Kużdy ptak ma upiersenie. Istnieje zwierzę Intające. które nie na upierzenia. Zaton istnieje zwierze latające, które nie jest ptakien. A produktie produktie produktie produktie produktie produktie produktie produktie produktie p

Aby użstwić samienę tych sdać na wyrażenia reshunku predykatów, można je napisać w następujący sposób:

Dia katdago z, jeteli z jest ptakien, to z na upierseni Istmiejo y taki, że y jest zwierzęciem latającym i y nie ma upicrzenia. Zaten istnieje z taki, że z jest zuierzęaiem latającym i s nie jest ptakiem.

Podstawiając zamiest funkcji zdeniowych "x jest ptakien". "x ma upierzenie". "x jest muierzecien latającym" odpowiednio symbole funkcji zumniowych p/x/, u/x/, l/x/, możemy utworzyć odpowiedni achemat wnioskowania i sprawdzić jego poprawność:

 $-26$   $-$ 

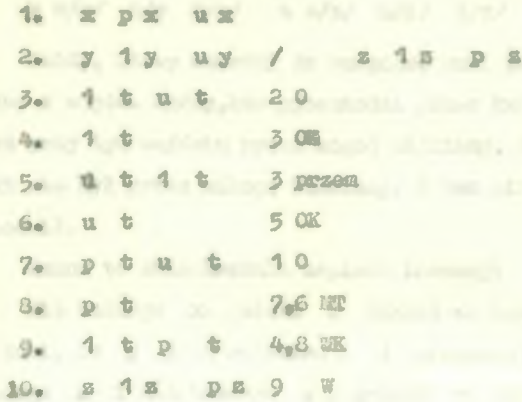

2. Każdy samochód, który na dobro światła może jezdzić w nocy.. Zatem, jeżeli prawdą jest, że każdy nowy somochód na dobre mintin, to kaidy nowy samochód mode jeżdzić w nocy.

Lesteoujemy funkcje zdaniową . Jest samochodem" przez s/x, " x ma dobre światła" przez d/x, " x może jeżdzić w nocy" praez  $j/x/$ ,  $\kappa$  x jest nowy" przez n/x/.

 $1. x s/x/$   $\frac{1}{x}/x/$   $\frac{1}{x}/x/$   $\frac{1}{x}/x/$   $\frac{1}{x}/x/$   $\frac{1}{x}/x/$   $\frac{1}{x}/x/$  $\frac{1}{2}$ 

4 OK

- 2. m/ng mday juick inghalik
- $3.88/2/2/2/2$   $3/8/200$
- $3$  a/3/  $\frac{n}{3}$  d/3/ Bu.
- $a/u$   $n/u$   $d/u$  20  $D_{\text{eff}}$
- $\frac{1}{2}$  $5<sub>o</sub>$  $\alpha_{\bullet}7$  RO
- $6<sub>o</sub>$  $\frac{1}{2}$
- $7.5/4$

 $-1 - 5$ 

**NE CRU** 

 $100B$ 

o state

the extent

steamort.

 $\nu = \frac{1}{2}$ 

**Contact and Information** 

نگور را

**Igu** L car and make

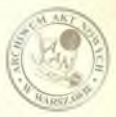

 $A$ *Na* $I$  $5.4.10$ B.  $n/a/$  $d/n$  $Q_{\alpha}$ **5.6 WK**  $1/u/10$  $n/n/$  $d/a/$  $10 1/u/4.9$  DW  $11 \mathbb{R}/n$  $n/u/$  $\frac{1}{2}$  a/y/ a/y  $12 -$ 

 $d/s/$  z a/z/  $n/s/$   $1/s/$  2.11 DW

Każdy, który wchodzi do budynku, musi przechodzić przez tedno a wejść. Każdy.kto przechodzi przez które kulwiek z wejść. jest przy tym wejściu przez kogoś widziany. Przy każdym z wejść mist nie był przez nikogo widziany. Zatem nikt do budynku nie mehodail.

Można to wnioskowanie sapisać inaczej:

Dla każdego x, jeżeli x wszedł do budynku. to istniałe y taki, że y jest wejściem i z przeszedł przez y. Dla każdogo x i dla każdego y . jeżeli y jest wejściem i x praechodzi praez y , to istnieje taki z , że widzi x pray wejściu y . Dla każdego y i dla każdego x nie istnieje taki z , że z widział z przy wejściu y . Zatem nie istnieje x taki, że x wchodził do budynku.

Zastepujemy funkcję zdaniową "K wchodaił do budynku" przez b/x/. " y jest wejściem i x przechodził przez y" przez p/x, y/, n 8 widział x przy wejściu y" przez w/z, x, y/.

 $\frac{1}{2}$   $\frac{1}{2}$   $2x + 7$   $\frac{1}{2}$   $\frac{1}{2}$   $\frac$  $\frac{3}{2}$   $\frac{3}{2}$   $\frac{3}{2}$   $\frac{3}{2}$   $\frac{3}{2}$   $\frac{1}{2}$   $\frac{3}{2}$  $4\degree$  3 3  $\frac{1}{3}$   $\frac{1}{3}$  5.  $\frac{1}{2}$   $\frac{1}{2}$ 6.  $y p/x_2 y / 3$  w/2,  $x_2 y / 20$  $7 D/\mathbb{Z}_9$   $3/$  $x = \sqrt{2}, x = \sqrt{3}$ 60

78

 $-29-$ 

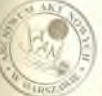

J.  $x =$  $-01$  $UII$  $-12$ 

**Time** L

a ya

A JAN л V.

**A** 

w

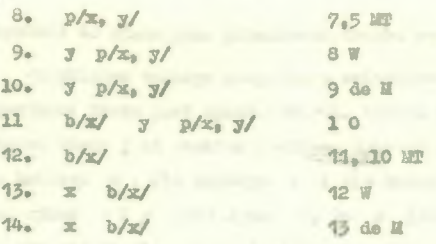

V języka potoczny», stosowany w większości prac naukowych, dowodów nie przeprowadza się w formie tak dalece aformalizowanej. jak to opisano powyżej. Jednakże każdy poprawnie przeprowadzony dowód ao£na przedstawić w postaci całkowicie sformalizowanej, porządkując go, uzupełniając skróty **1** wskazując dla każdego kroku dowodowego regułę wnioskowania, z jakiej aię przy tym korzy ta«

W języku potocanyra również dość często nie fonaułuje się wyraźnie wszystkich przesłanek whioskowania i opuszcza się niektóra a nich, a których waia się, ¿a są oczywiste lub że aą prawdą dostatecznie *znaną,* a które później wykorzystuje się przy dowodzeniu konkluzji na równi z przesłankani, które zostały wyraźnie wynieniono. Takie niepełne wnioskowanie jest. ściśle rzecz biorąc. niepoprawne, bo jego konkluzją nie wynika bezpośrednio a jego przesłanek. Z drugiej strony jednak taki sposób wypow wiadania wnioskowań jest wygodny, gdyż nie wynaga wielokrotnego formułowania tych samych znanych prawd **1** dlatego jest bardzo czesto stosowany w praktyce. Aby jednak uniknąć tiędów przy foraułowaniu takich niepełnych wnioskowań,trzeba sobie zawsze zdawać dokładnie sprawę, jakie zdania się w nich opuszcza, uważając je aa oezywiste. Przy dowodzie poprawności wniskowania wszystkie

wszystkie te opuszczone przesłanki trzeba wyraźnie wymienić.

 $-31 -$ 

Przykładem takiego niepełnego wnioskowania może być nastepująces Piotr jest synem Roberta, Robert jest synem Stefana, a zatem Piotr just wnukiem Stefana. Opusozono tu przesłankę: dla każdego **x** , dla każdego y i dla każdego z . jeżeli x jest synom y i y jest synom z. to x jest wnukiem z. Bez tej przesłanki nie można udowodnić prawdzżwości konkluzji.

W pownych przypadkach odtworzenie opuszczonych przesłanek nie jest takie łatwe. jak w podanym przykładzie, gdyż wypowiadający wnioskowanie może milcząco zakładać dużą ilość własności obiektówy o których mówi i relacji między nimi. Można oczywiście jako przesłanki wymienić wszystkie znane zdraia prawdzię we. mówiąc o tych obiektach, ale nie wszystkie z nich będą w istotny sposób wykorzystane 9 dowodzie«. » taki przypadku wygodnie jest po napijaniu wszystkich przesłanek 1 konkluzji schematu utworzonego s niepełnego wnioskowania zostawić pewną ilość wierszy wolnych na dodatkowe przesłanki, która będą wprowadzone w miarę potrzeby. Nie należy oczywiście mylić przy tym tak wprowadzonych przesłanek z założeniami dowodu niewprost lub z założeniami dowodu warunkowego» Przesłanki prowadzone łub a schodeniani dawedu wawaniswego. w celu uzupełnienia niepełnego unioskowania, muszą być zdaniami prawdziwymi i nogą być wykorzystane w ciągu całego dowodu, ale stanowią istotną azęść wnioskowania, a nie dowodu. Założenie dowodu niewprost jest celowo wprowadzanym wierszem dowodu, gdy dowodzący chce deprowadzić do sprzeczości. Założenie warunkowe może być dowolny Wyrażeniem i obowiązuje tylko w pewnym zakresie, dopóki nie zostanie wyprowadzona implikacja, w której to założenie jest DODREednikiem.

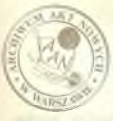

**Telephone** 

 $E = 125E$  $8 - 6116$ 

**DR ANG SAULD** 

**THURSDAY** 

#### Tegris mategatyczną

Przedmiotem każdej teorii matematycznej są pewne obiekty. ich własności i relacje zachodzące miedzy nimi, Dla każdej teorii przyjmuje się pawien sbiór aksjonatów tej teorii; są to zdamie z góry uznane za prawdziwe, które podają pewne podstawowe własności obiektów, któryai aajsmje się teoria **1** podstawowe awiązki między nimi. Jako przykład mogą służyć shiory okajonatów teorii grup, arytmetyki itp. Akajonaty teorii stanowią sbiór informacji podstawowych, z których wprowadza się wszystkie poaostałe wiadooości o obiektach, o których teoria mówi. Kaćde adaniu, któro ao&na pray poaocy dedukcyjnej wyprowadaió a aksjoaatów teorii, nasywamy twierdzenion tej teorii. Dokkadniej, twiordzoniez nazywany każde zdanie takie, że wnioskowanie, w którym to zdaniu jest konkluzją a przesłankami są wszystkie kanjonaty teorii, jest poprawne.

**2** definicji twierdaenia bezpośrednio wynika oetoda epnawdaania, cay jakieś adaaie jest twlerdaeulea teorii, cay ale» Polega ona na sprawdzeniu poprawności odpowiedniego wenioskowania. Metodę tę można uprośció, je41i zauważyny, że w każdym poprawnya wnioskowaniu, którego przesłankani są twierdzenia teorii, kankluzja jest również twierdzeniem toorii. Wynika to stad, że jeżeli potrafiny napisać dowód poprawności jakiegoś wnioskowania, którugo przesłankami są twierdzenia teorii, to poustawiając na miejsce tych twierdzeń wszystkie aksjonaty teorii i odpowiednio Wywołniając dowód poprawności wnieskowania dowodsui tych twierdzeń, możony wykezać, że tak utworzone wnioskowanie jest rówależ poprawno, tzn. jego konkluzja wynika z aksjonatów. Można

 $-32-$ 

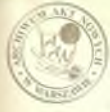

 $\mathcal{D}$ 

 $-176$ 

**MARKET** 

いからある

money hard

 $m$  roll o  $L$ 

wiss proposadant twicwdaenia tegedi z innych twierdzeń i właśnie ta metoda jest poussechnie stosowana.

 $-33-$ 

Touria matematyczna muzi być niemprzeczna, tzu, układ akajonatów muzi hyd tak dobrany, żeby żadne zdanie jego negacja nie były jednocześnie twierdzenieni toorii. Gdyby twk byłż, to nezy pomocy reguly PD można by udowodnić, że każdę zdanie jest twierdzeniem tej teorii, a wiec również zaprzeczenie każdego twierdsania byłoby twierdzenien - taka teoria jest praktycznie bezuävtessan.

W każdej teorii występuje powna ilość pojęć nierwotnych. nasw obiektów i rolsoli. Pojecia te sa opisane przez aksjonaty teorii; obiekt podpada pod podecie. jeżeli spełnia wnywki podame w aksjonatach. W oparciu o twierdzenia teorii i pojęcia podstawowe definiuje się inne pojęcia, używane w teorii. Definiowanie nouveh pojeć nie jest absolutnie niezbędne a logiczneco punktu uidzenia, ale pozewnla na zwiekszenie przejrzystości wysłowienia i akrócenia dowodów. Na przykład pochodna nie jest w emalisie pojeciem pierwotnym. gdyż jest dafiniowena przy pomocy poied granicy llorasu różnicowego /które też sresstą nie sa paiccismi nierwotnymi/ i można by sobie wyobrazić poprawny Regiosnio wykład analisy, w którym nie wprowadzono by jawnie pojecia pochodnej. ale wykład ten urzypuszczalnie byłby tak Sagnatuany, że praktycznie trużno by było z niego skorzystać.

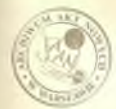

i in

**SOF**  $-10$ **Second Light Lied Jeres** 

 $\sim 100$ 

 $-39 -$ 

Teblica 1

# Edunia słożone

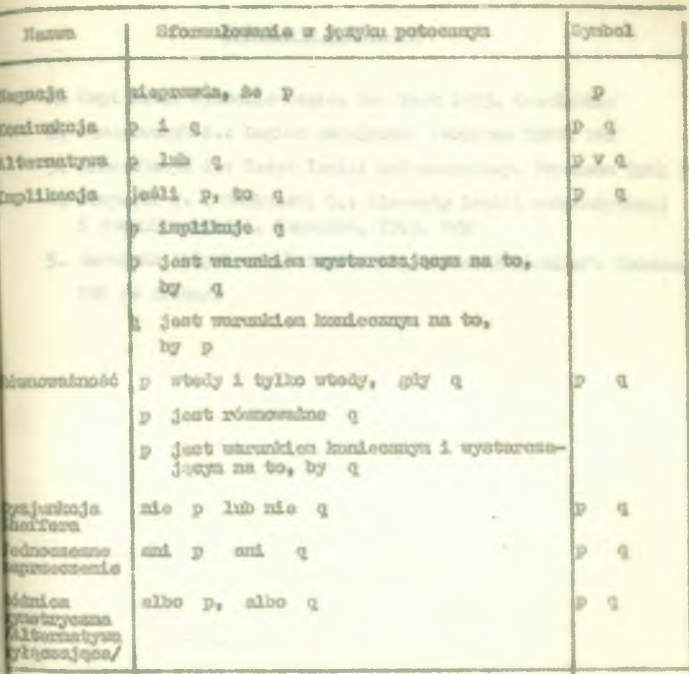

Teblics 2

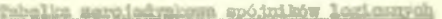

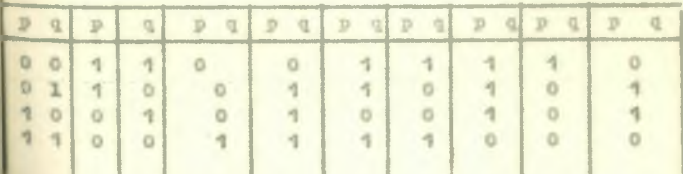

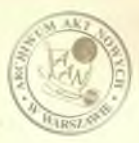

ns LEG

# Literatura

 $-35-$ 

1. Copi L.M.: Symbolic Logic. New York 1959. Macuillian 2. Grzegorczyk A.: Logika popularna. Warszawa 1960. PWN 3. Grzegorozyk A.: Zerys logiki matematycznej. Warszawa 1961 PWN 4. Skupecki J. i Borkowski L.: Elenenty logiki matematycznej i teorii mnogości. Warszawa, 1963. FWN

5. Poradnik Inżyniera "Matematyka", rośdział "Logika". Warszawa WNT /w druku/.

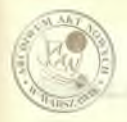

**MATERIALY PROGRAMOWE** do nauczania przedmiotu **RYSHNEK TECHNICZNY** 

> Państwowa Szkoła Programowania Massyn Cyfrowych

Specialność: Programowanie elektronidźnych **Excess and Second Control of the Control of the Control of the Control of the Control of the Control of the Control of the Control of the Control of the Control of the Control of the Control of the Control of the Control** 

"times on indicts below buildings, or the discussionaly

Then I had a series of the Then I

Varssava 1955

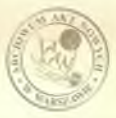

## Sadanle przedmiotu

Celem nauczania rysunku technicznego w Szkole programowania maszyn cyfrowych jest:

- 1» Zapoznanie uczniów 81
	- zasadami rysunku, technicznego i czytania rysunków,
	- zasadami rysowania i czytania schematów elektrycznych i przekaźnikowych.
- **2** » nauczanie uczniów sasadt
	- czytanie i rysowanie schematów blokowych,
	- rysowanie i czytanie schematów logicznych maszyn matematycznych,
	- kreślenie sieci działań programów.

**5**\* Nauczanie uczniów kreślenia i czytania prostych wykresów.

#### Materiał nauczania

# Organizacja klasy i pracy na świczeniach - wiadomości wstępne *JZ* godziny/

Co to jest rysunek techniczny? Historia rysunku technicznego /od Leonarda da Vinci/. Cele i zadania rysunku technicznego i organizacja stanowiska roboczego ucznia w pracowni rysunkowej.

#### **atetnrtaŁy i prayfrnry raaimkoift** *(\* **goflaiay/**

Papier, szkicówka, kalka techniczna, kalka milimetrowa, ołówki, gumy, tusze, pineski, cyrkla, linijka, kątomierze, krzywiki, rysownice, przykładnice, peaybory kreślarskie, sprawdzanie, konserwacje i właściwe posługiwanie się nimi, Higiena pracy kreślarskiej.

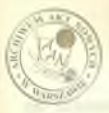

#### Boxsey *sysualsowa/2* wedsiny/

Rozmiary rysunków, rodzaje linii rysunkowych, tabliczki rysunkowe, podziałki rysunkowe.

#### Piamo rysunkowe /3 rodziny/

Alfabet duży i mały, liczby, pisanie tekstów.

#### Rysunak «somatryczny / 5 godzin /

Punkt, prosta, płaszczyzna, wymiarowanie odcinków 1 katów. Posługiwanie się przyborami kreślarskimi. Proste równoległe, proste prostopadłe, podział odcinka, rysowanie katów i podział katów. rysowanie trójkatów i czworokątów.

## Wielokąty foremne / 2 aodainy /

Kwadrat, trójkąt, sześciokąt, ośmiokąt, pięciokąt, siedmiokat. Podział okręgu na 11 równych części, styczne prostych do okręgu, zaokrąglenia.

#### fasady wymiarowania foaaa płaskich /3 godziny/

Porządkowe sasady wymiarowania /na przykładzie płaskiego przedmiotu asymetrycznego/, wymiarowanie rozstawienie otworów. Wymiarowanie fora płaskich o symetrii osiowej i krzyżowej s otworami i zaokrąglenianim wymiarowanie kątów i średnic.

#### Eymundt perupaktyvicumy ukupnometrycany

#### */JSusośsbAjbbl/*

Perspektywne zbieżna i równoległa. System osi w rzucie ukośnym równoległym i izometryezaya. Zniekształcenie figur płaski cl

 $-24$ 

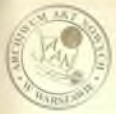

**aa ¿d an ia /rauta!/** przedniej» **bocznej 1 poziomej w rzucie ukośnym** równoległym i izomotrycznym. Sakicowanie brył geometrycznych, **brył** *złożonych* **oraz prostych części maszyn wg zasad'perspektywy zbieżnej 1 równoległej \***

#### Rzuty prostokątne /3 godziny/

Zasady powstawania rzutu. Rzutnie przestrzenne a rzutnie rozwinięte. Odwzorowanie rysunkowe punktu w rzutach prostokątnych. Rzutowanie odcinka. Rawty prostokątna eleaentaraych brył geometrycznych. Rzuty brył złożonych i prostych części maszyn.

## Proskroie rymunkown /3 sodsiny/

Widok a przekrój. Cel i zasady rysowania przekroju. Rodzaje przekrojów: podłużne. poprzeczne, całkowite i częściowe. Przekroje w przypadku żeber, śrub, kołków, nitów. Półwidok-półprzekrój.

# Wymiarowanie widoków **1** prsekrojów prostych elementów

## aasaynowych /3 godziny/

Zasady podawania wymiarów na odpowiednich rzutach. Zasada wymiarów koniecznych. Ustalanie podstaw wymiarowych. Zasada niepowtarzania wymiarów. Wymiarowanie otworów cylindrycznych, stożkowych, kwadratowych leżących w płaszczyźnie przekroju. Wymiarowenie ścięć, krawędzi, nawierceń.

Wolcrowanie wzwierów oraz znaczenie stanu powierzchni

## /a isoOalna/

Čwiczenia w czytaniu i zapisywaniu tolerancji. Symbole oznaczeń chropowatości powierzchni. ćwiczenia w rozoieszczaniu znaków

 $-5-$ 

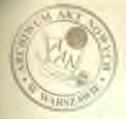

chropowatości na powierzchniach płaskich i obrotowych.

 $\Lambda$   $-$ 

Rysunki połęczeń nitowych, spawanych, zgrzewanych. i lanych /J godziny/

Rysunki nitów i ich oznaczenia. Rysunki połączeń nitowych w I. II i III stopniu uproszczenia. wymiarowanie. Rodzaje spoin. Obrazkowe i osnaczeniowe przedstawiania spoin oraz ich wymiarowanie.

## liysunki c20ccal cuintouveh /1 codsina/

Linia śrubowa 1 gwint. Gwinty zewnętrzne i wewnętrzne w widoku 1 przekroju w I i II stopniu uproszczenia. Oznaczanie rodzajów gwintów wg PM. óyaiarowanie elementów nagwintowanych.

## Rygunki oprę ż:/n /l, -odzlnn/

Rysunek szczegółowy sprężyny w przekroju w X utopnlu uproszczenia. Uproszczone 1 schematyczne rysunki sprężyn. Wymiarowaoie«

## Usie, wały i ich łożyskowanie /1 godzina/

Czytanie rysunków osi i wałów. Rozpoznawanie łożysk w widoku 1 przekroju. Uproszczenia umowne i rysunki schematyczne wałów, osi i łożysk.

## Rysunki kół zębatych i przekładni zębatych /2 moltiny/

Koła zębate walcowe. Analiza elementów wieńca. **Hysunkowe** przedstawienie koła zębatego w zależności od konstrukcji piesty, **tarczy** lub ramion. Szkice kół zębatych, walcowych» **zasady wymiarowania\*** Przekładnia ślimakowa\* Czytanie rysunków kół **zębatych.**

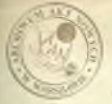

### Rodzaje rysunków tachnloan^ah *fi nsodsAss/*

 $-5 -$ 

Hysunki złożeniowe, wykonawcze, operacyjna, montażowe i seta aatycane.

## Zesady rysowania mehenstów blokowych /5 medsiny/

**Zasad; Łączenia elementów « bloki» Zasady łączenia bloków.** Oznaczenia działania bloku. Odczytywanie schematów blokowych.

Oznacz gnie elementów układów elek tronl cznych /2 **godalny/**

Dioda, trioda, teroda, inne lampy elektroniczne, oporniki. **pojemności, indukcyjności, półprzewodniki.**

#### Zasady rysowania shhematów elektronicznych /3 godziny/

**Łączenie el«n«otów, przejrzystość schematów, zasady rysowa» nia v bezpośredniej odległości elementów jednako bloku.**

#### **Układy przekaźnikowe /3 godziny/**

**Oznaczenia przekaźników, zasady rysowania schematu prze**kaźnikowego /schenat ideowy i rozwiniety/.

## **3eheiaatry lordlozne /5 godzin/**

a» **Schematy logiczne7dodawania, negacji, mnożenia i łączenia tych elementów w całość,**

Caybanie schematów lowiesnych /4 godziny/

#### **Sieć działań programów /1Q rodzin/**

**Operatory i p#edykatory z naniesieniem algorytmu. Rysowanie** sieci s rozwidleniem. <sup>Z</sup>rogramy pętlowe /pętlo itoracyjne i indukcyjne/. Podprogramy biblioteczne.

fasady rysowania i czytania prostych wykreaftw /\*» godzin/ Pustingsanie przerobionego materiału /4 godziny/ Łącznie 84 godziny.